ORI

189

パカエ

Ŧ

**SASS** 

Ŧ

This document is copyright (C) Stanford Computer Science and Marty Stepp, licensed under Creative Commons Attribution 2.5 License. All rights reserved.  $B_1$  slides created by Keith Schwarz, Mehran Sahami, Eric Roberts, Stuart Reges, Stuart Reges, and others.

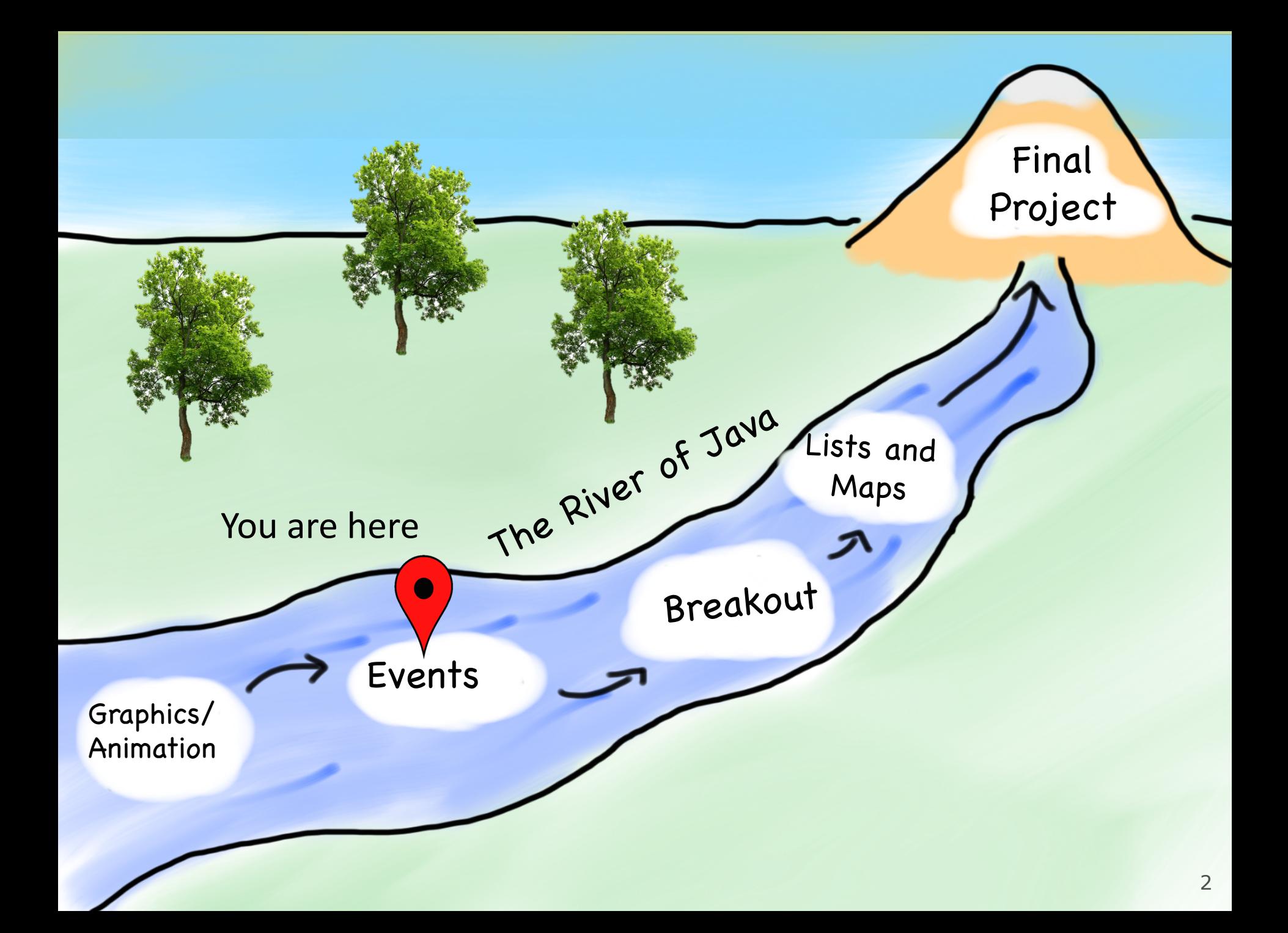

# **Learning Goals**

- Learn to respond to mouse events in **GraphicsProgram**s
- Learn to use *instance variables* to store information outside of methods

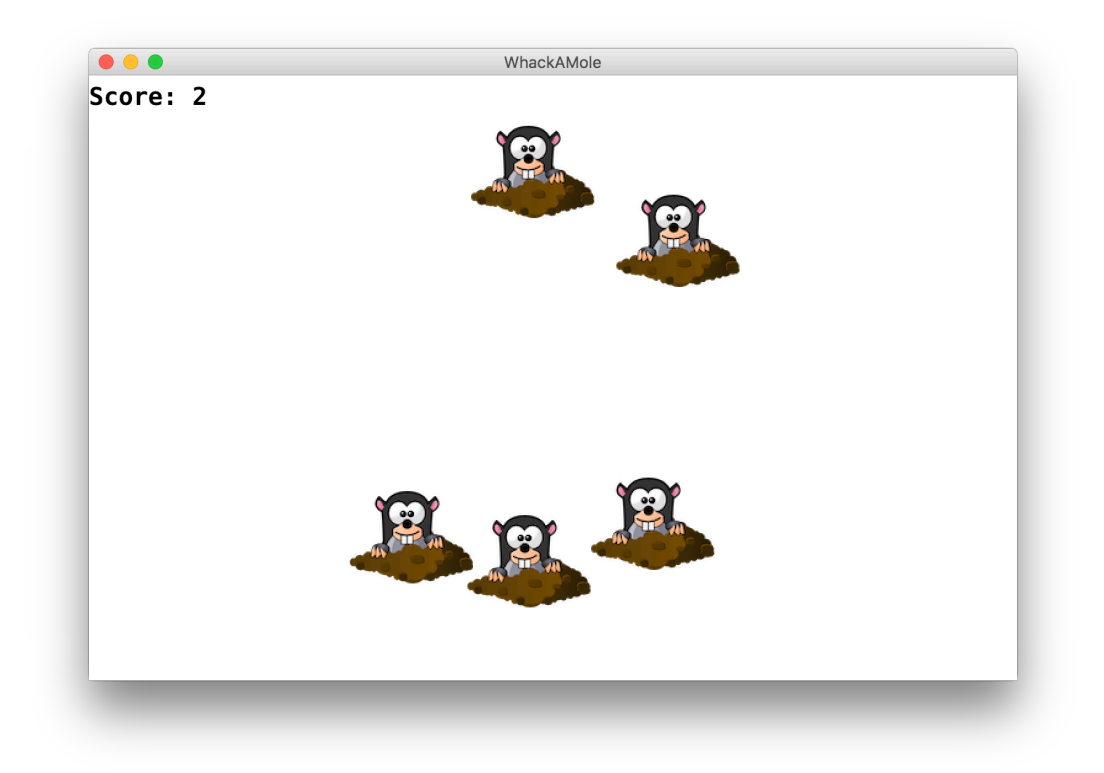

# **Plan for Today**

- •Event-driven programming
- •*Demo:* Click for Daisies
- •*Demo:* Doodler
- •Instance Variables
- •**null** and **getElementAt**
- •*Demo:* Whack-a-Mole

# **Plan for Today**

#### •**Event-driven programming**

•*Demo:* Click for Daisies

- •*Demo:* Doodler
- •Instance Variables
- •**null** and **getElementAt**
- •*Demo:* Rubbish Sweeper

• **event**: Some external stimulus that your program can respond to.

$$
\overbrace{\hspace{13.5em}}^{\text{Click me!}}
$$

• **event-driven programming**: A coding style (common in graphical programs) where your code is executed in response to user events.

•Program launches

- •Program launches
- •Mouse motion
- •Mouse clicking
- •Keyboard keys pressed
- •Device rotated
- •Device moved
- •GPS location changed
- •and more…

- •Program launches
- •Mouse motion
- Mouse clicking
- •Keyboard keys pressed
- •Device rotated
- •Device moved
- •GPS location changed
- •and more…

#### **public void** run() { // Java runs this when program launches }

```
public void run() {
   // Java runs this when program launches
}
public void mouseClicked(MouseEvent event) {
   // Java runs this when mouse is clicked
}
```

```
public void run() {
   // Java runs this when program launches
}
public void mouseClicked(MouseEvent event) {
   // Java runs this when mouse is clicked
}
```
**public void** mouseMoved(MouseEvent event) { // Java runs this when mouse is moved }

## **Example: ClickForDaisy**

```
import acm.program.*;
import acm.graphics.*;
import java.awt.*;
import java.awt.event.*; // NEW
```
**public class** ClickForDaisy **extends** GraphicsProgram {

```
public void run() {
    addMouseListeners();
}
```

```
// Add a Daisy image at 50, 50 on mouse click
public void mouseClicked(MouseEvent event) {
   GImage daisy = new GImage("res/daisy.png", 50, 50);
   add(daisy);
}<br>}
```
## **addMouseListeners()**

- You must call addMouseListeners() in your run method if you want to respond to mouse events in your program.
- After this is called, your program will start "listening" for mouse events.

## **MouseEvent Objects**

• A MouseEvent contains information about the event that just occurred:

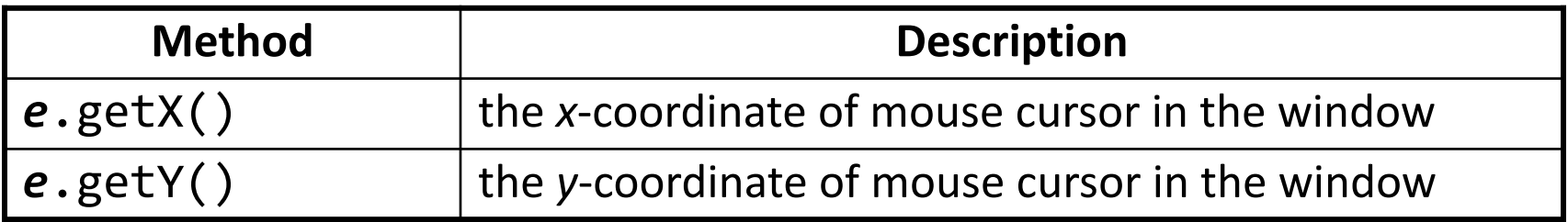

## **Example: ClickForDaisies**

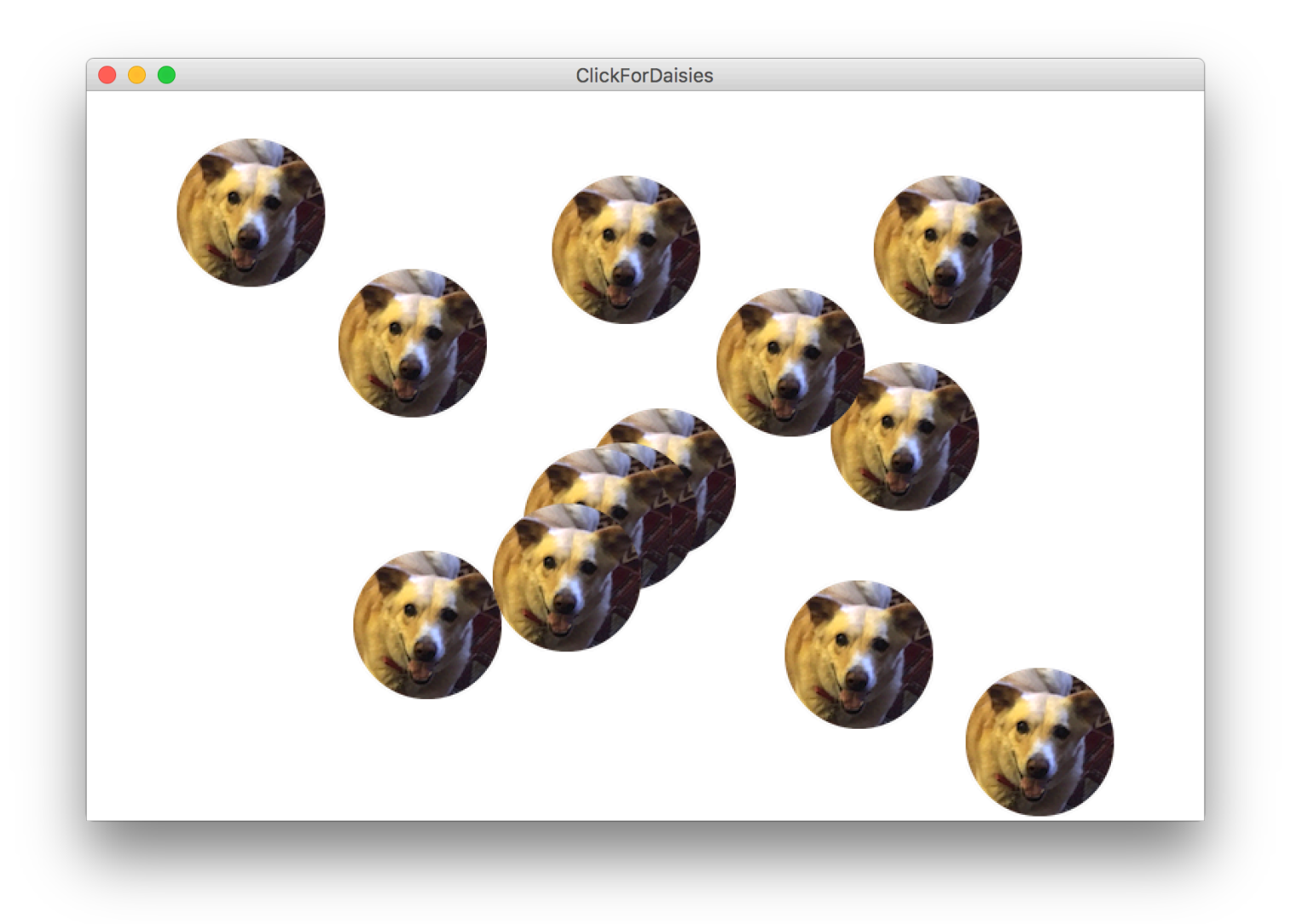

## **Example: ClickForDaisies**

**public class** ClickForDaisies **extends** GraphicsProgram {

```
// Add a Daisy image where the user clicks
public void mouseClicked(MouseEvent event) {
  // Get information about the event
  double mouseX = event.getX();
  double mouseY = event.getY();
```
}<br>}

```
// Add Daisy at the mouse location
GImage daisy = new GImage("res/daisy.png"
, mouseX, mouseY);
add(daisy);
```
## **Example: ClickForDaisies**

**public class** ClickForDaisies **extends** GraphicsProgram {

```
// Add a Daisy image where the user clicks
public void mouseClicked(MouseEvent event) {
  // Get information about the event
  double mouseX = event.getX();
  double mouseY = event.getY();
```
}

```
// Add Daisy at the mouse location
GImage daisy = new GImage("res/daisy.png", mouseX, mouseY);
add(daisy);
```
# **Types of Mouse Events**

- There are many different types of mouse events.
	- Each takes the form:

public void *eventMethodName*(MouseEvent event) { ...

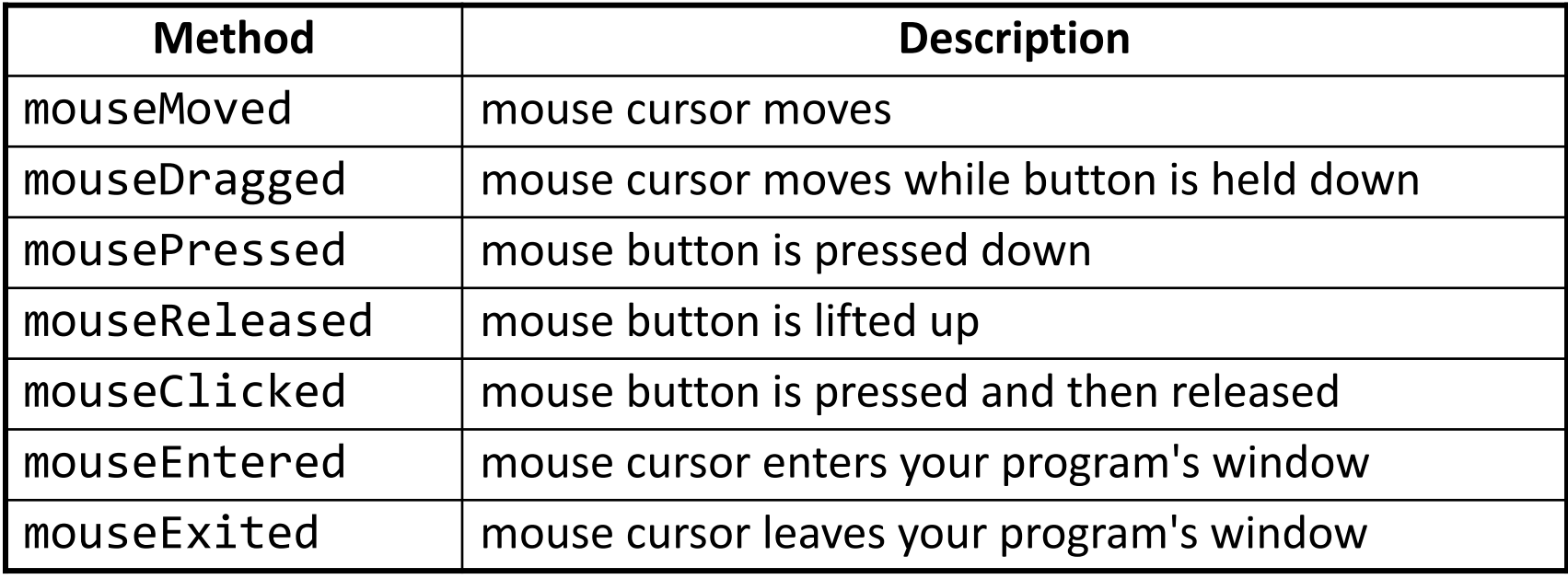

# **Plan for Today**

•Event-driven programming •*Demo:* Click for Daisies

#### •*Demo:* **Doodler**

•Instance Variables

•**null** and **getElementAt**

•*Demo:* Whack-a-Mole

## **Coding Together: Doodler**

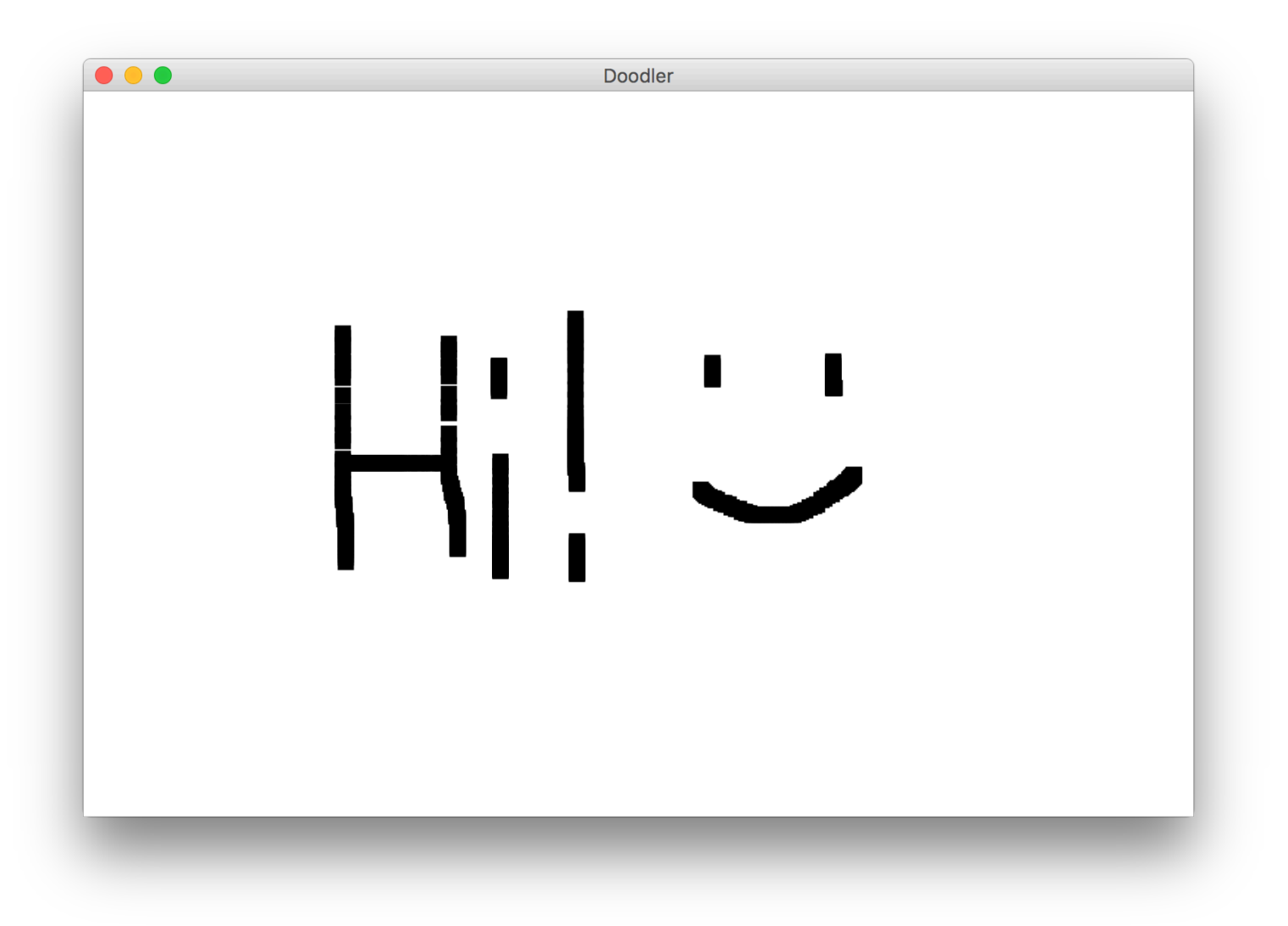

```
private static final int SIZE = 10;
...
```
}

**public void** mouseDragged(MouseEvent event) { **double** mouseX = event.getX(); **double** mouseY = event.getY(); **double** rectX = mouseX – *SIZE* / 2.0; **double** rectY = mouseY – *SIZE* / 2.0; GRect rect = **new** GRect(rectX, rectY, SIZE, SIZE); rect.setFilled(**true**); add(rect);

#### **public void** mouseDragged(MouseEvent event) {

```
double mouseX = event.getX();
double mouseY = event.getY();
double rectX = mouseX – SIZE / 2.0;
double rectY = mouseY – SIZE / 2.0;
GRect rect = new GRect(rectX, rectY, SIZE, SIZE);
rect.setFilled(true);
add(rect);
```
**public void** mouseDragged(MouseEvent event) { **double** mouseX = event.getX(); **double** mouseY = event.getY(); **double** rectX = mouseX – *SIZE* / 2.0; **double** rectY = mouseY – *SIZE* / 2.0; GRect rect = **new** GRect(rectX, rectY, SIZE, SIZE); rect.setFilled(**true**); add(rect);

**public void** mouseDragged(MouseEvent event) { **double** mouseX = event.getX(); **double** mouseY = event.getY(); **double** rectX = mouseX – *SIZE* / 2.0; **double** rectY = mouseY – *SIZE* / 2.0; GRect rect = **new** GRect(rectX, rectY, SIZE, SIZE); rect.setFilled(**true**); add(rect);

**public void** mouseDragged(MouseEvent event) { **double** mouseX = event.getX(); **double** mouseY = event.getY(); **double** rectX = mouseX – *SIZE* / 2.0; **double** rectY = mouseY – *SIZE* / 2.0; GRect rect = **new** GRect(rectX, rectY, SIZE, SIZE); rect.setFilled(**true**); add(rect); }

## **Recap: Events**

- 1) User performs some action, like moving / clicking the mouse.
- 2) This causes an event to occur.
- 3) Java executes a particular method to handle that event.
- 4) The method's code updates the screen appearance in some way.

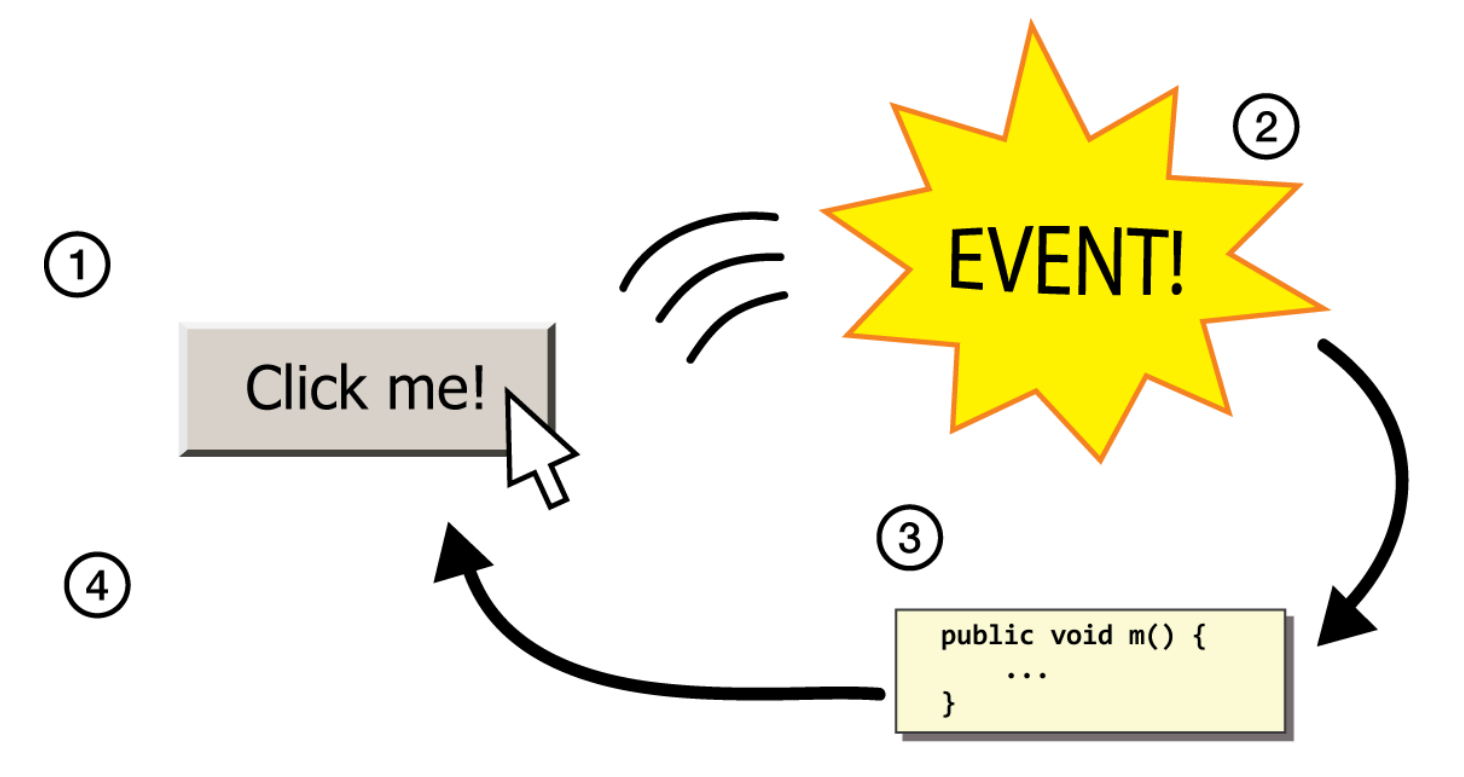

## **Revisiting Doodler**

**public void** mouseDragged(MouseEvent event) { **double** mouseX = event.getX(); **double** mouseY = event.getY(); **double** rectX = mouseX – *SIZE* / 2.0; **double** rectY = mouseY – *SIZE* / 2.0; GRect rect = **new** GRect(rectX, rectY, SIZE, SIZE); rect.setFilled(**true**); add(rect);

}

What if we wanted the *same* GRect to track the mouse, instead of making a new one each time?

# **Plan for Today**

•Event-driven programming •*Demo:* Click for Daisies •*Demo:* Doodler

#### •**Instance Variables**

## •**null** and **getElementAt** •*Demo:* Whack-a-Mole

## **Instance Variables**

private *type name*; // declared outside of any method

- **Instance variable**: A variable that lives outside of any method.
	- The *scope* of an instance variable is throughout an entire file (class).
	- Useful for data that must persist throughout the program, or that cannot be stored as local variables or parameters (event handlers).
	- *It is bad style to overuse instance variables*

## **Example: MouseTracker**

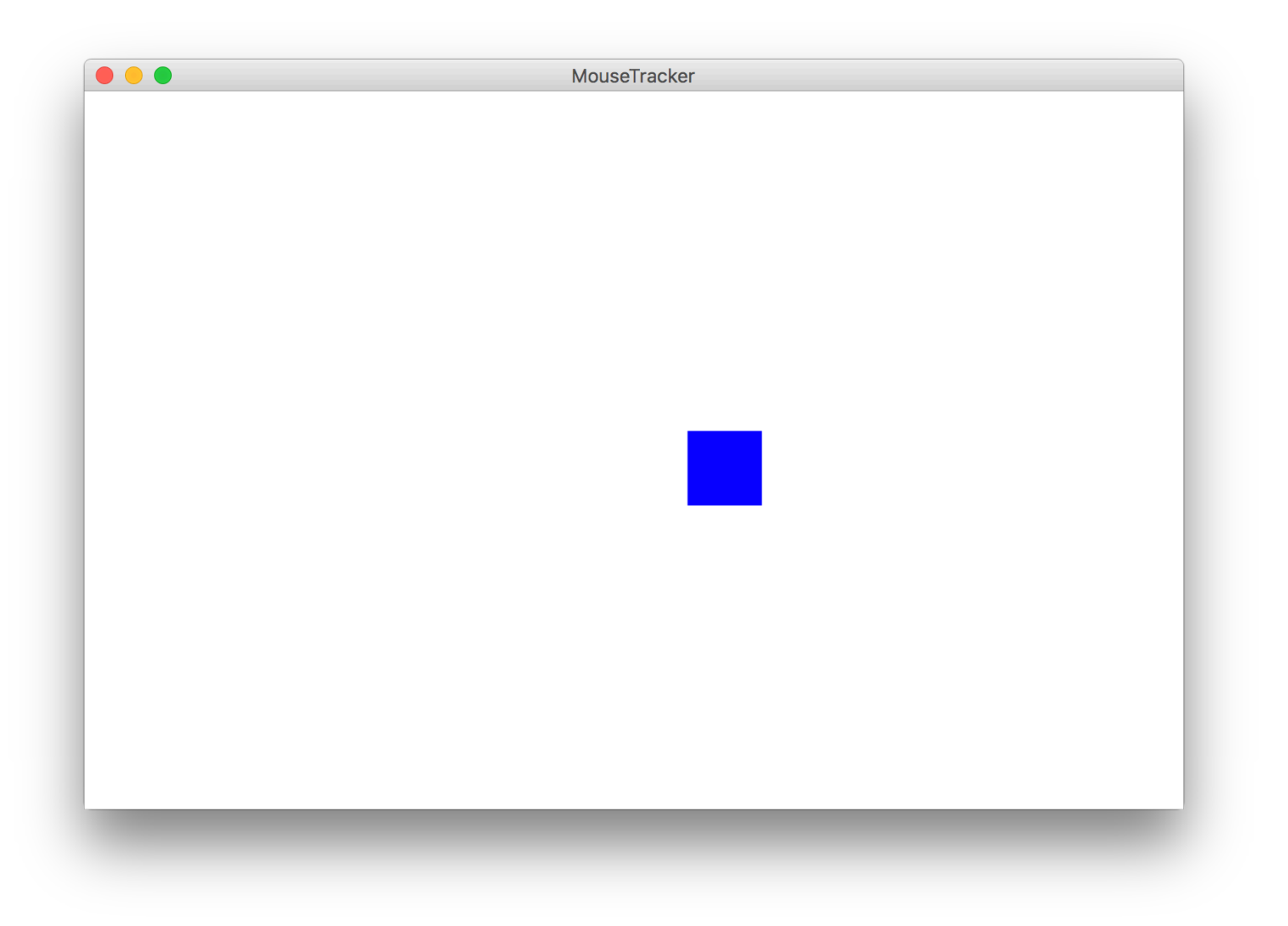

# **Plan for Today**

- •Event-driven programming •*Demo:* Click for Daisies
- •*Demo:* Doodler
- •Instance Variables

#### •**null** and **getElementAt**

•*Demo:* Whack-a-Mole

### **getElementAt**

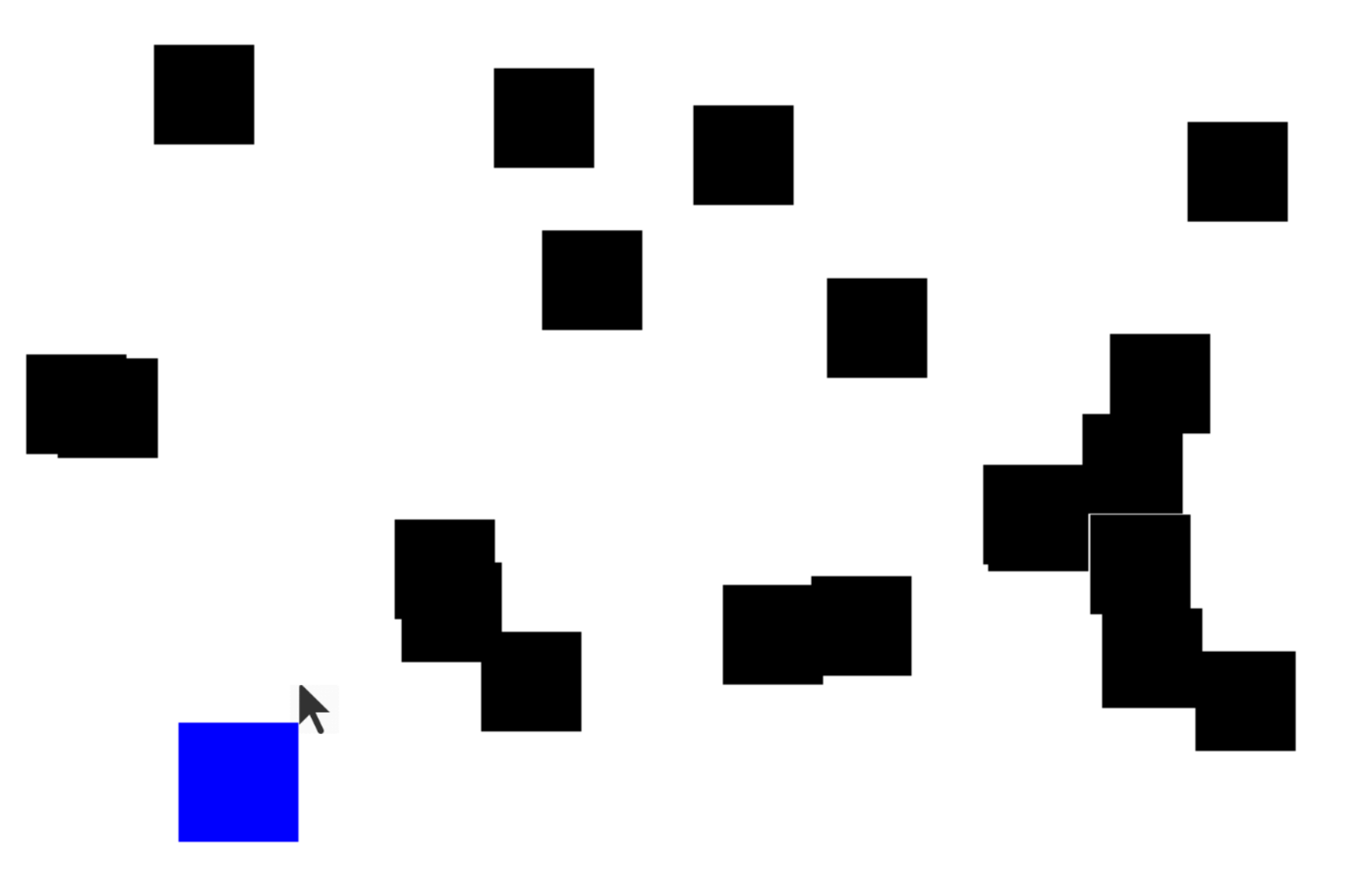

## **getElementAt**

getElementAt returns the object at this location on the canvas

**GObject objectHere = getElementAt(x, y);**

## **getElementAt**

getElementAt returns the object at this location on the canvas

```
GObject objectHere = getElementAt(x, y);
if (objectHere != null) {
     // do something with objectHere
} else {
     // null – nothing at that location
}
```
**Null** is a special variable value that objects can have that means "nothing". Primitives cannot be null.

If a method returns an object, it can return **null** to signify "nothing". (just say **return null;**)

**// may be a GObject, or null if nothing at (x, y) GObject maybeAnObject = getElementAt(x, y);**

You can check if something is null using == and !=.

**// may be a GObject, or null if nothing at (x, y) GObject maybeAnObject = getElementAt(x, y); if (maybeAnObject != null) { // do something with maybeAnObject } else { // null – nothing at that location }**

Calling methods on an object that is **null** will crash your program!

**// may be a GObject, or null if nothing at (x, y) GObject maybeAnObject = getElementAt(x, y); if (maybeAnObject != null) { int x = maybeAnObject.getX(); // OK } else { int x = maybeAnObject.getX(); // CRASH! }**

#### Calling methods on an object that is **null** will crash your program! (throws a NullPointerException)

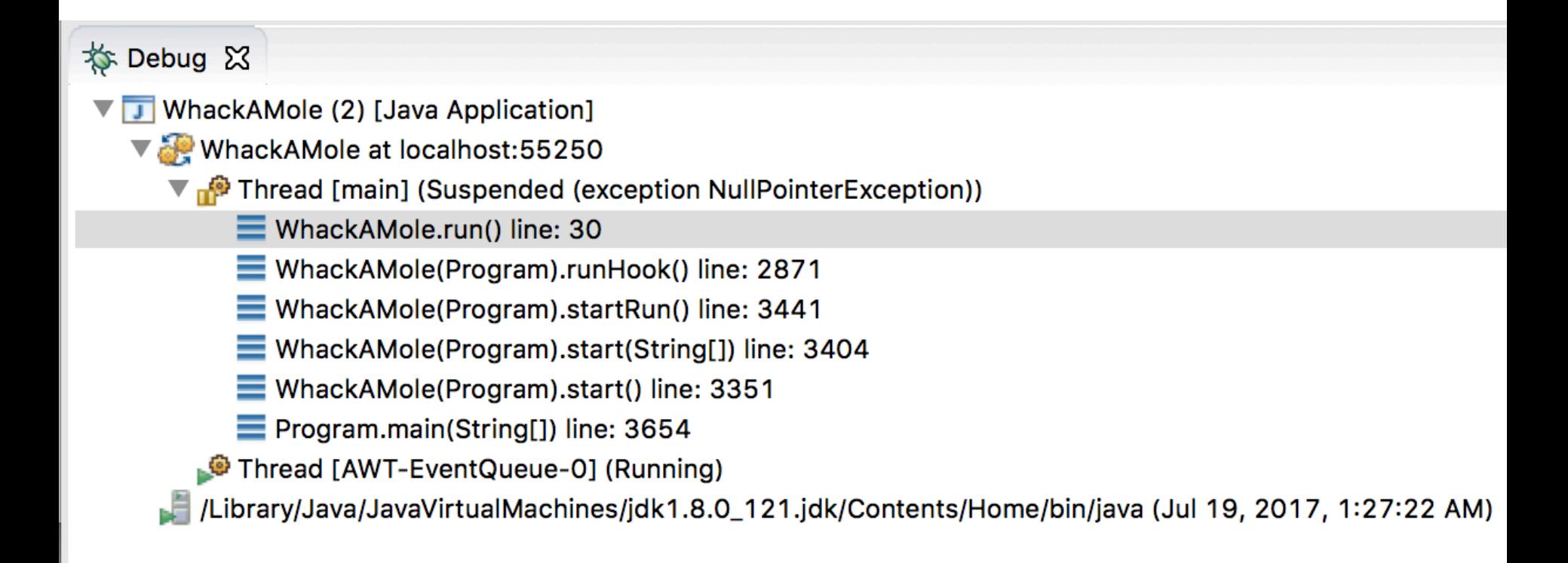

## **Putting it all together**

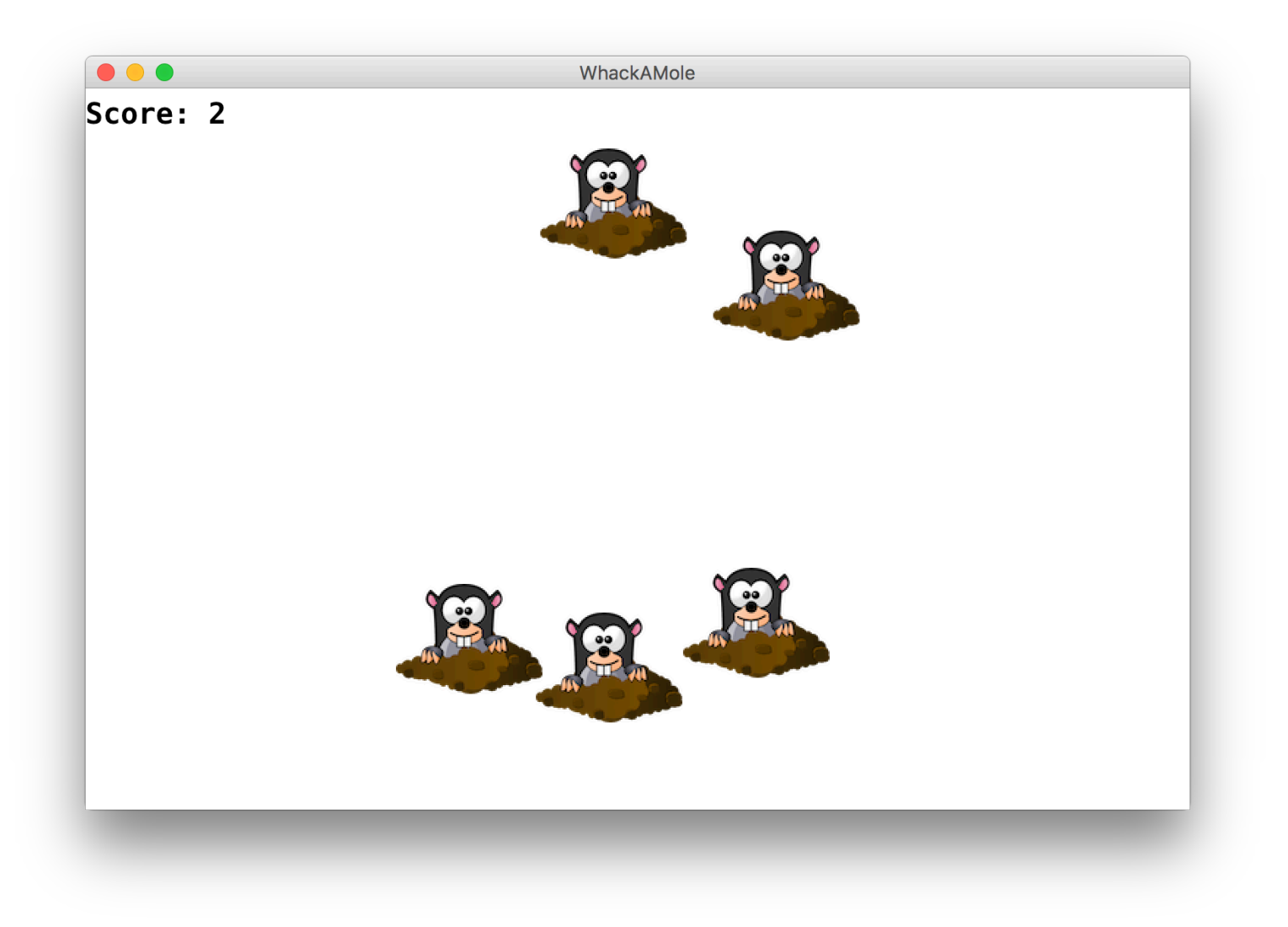

## **Whack-A-Mole**

Let's make Whack-A-Mole!

- Moles should initially appear at random locations on the screen
- If the user clicks a mole, remove it

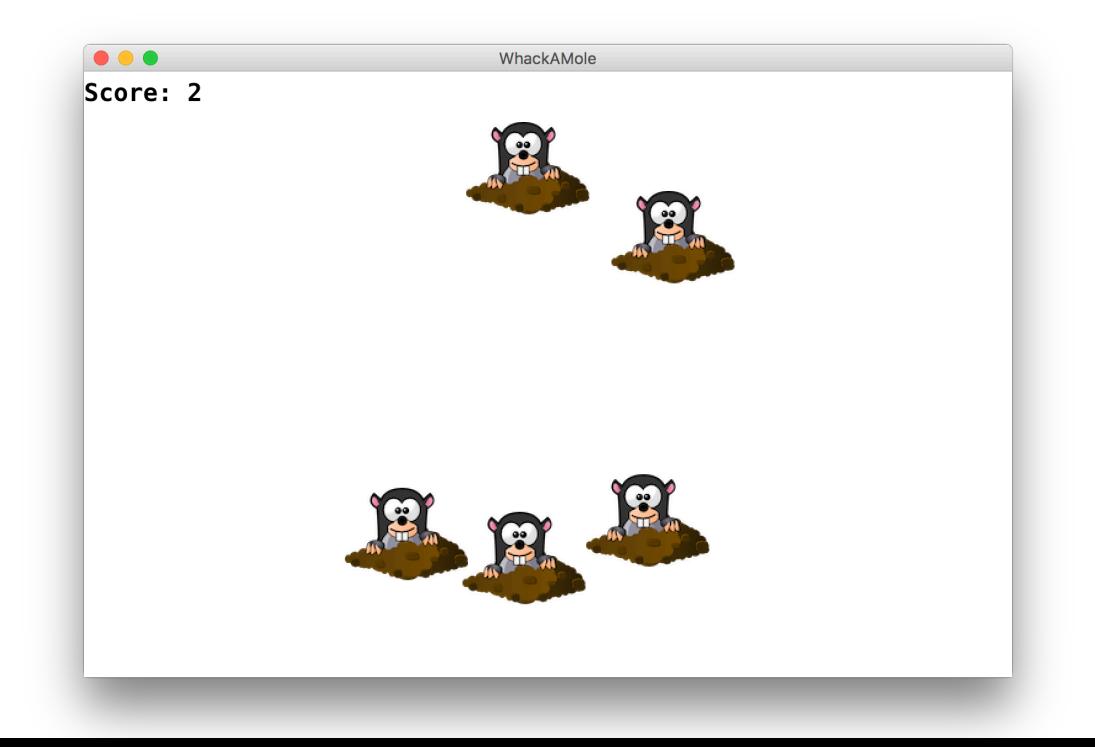

### **Whack-A-Mole**

Let's add to our program by continuously adding more moles as the game plays.

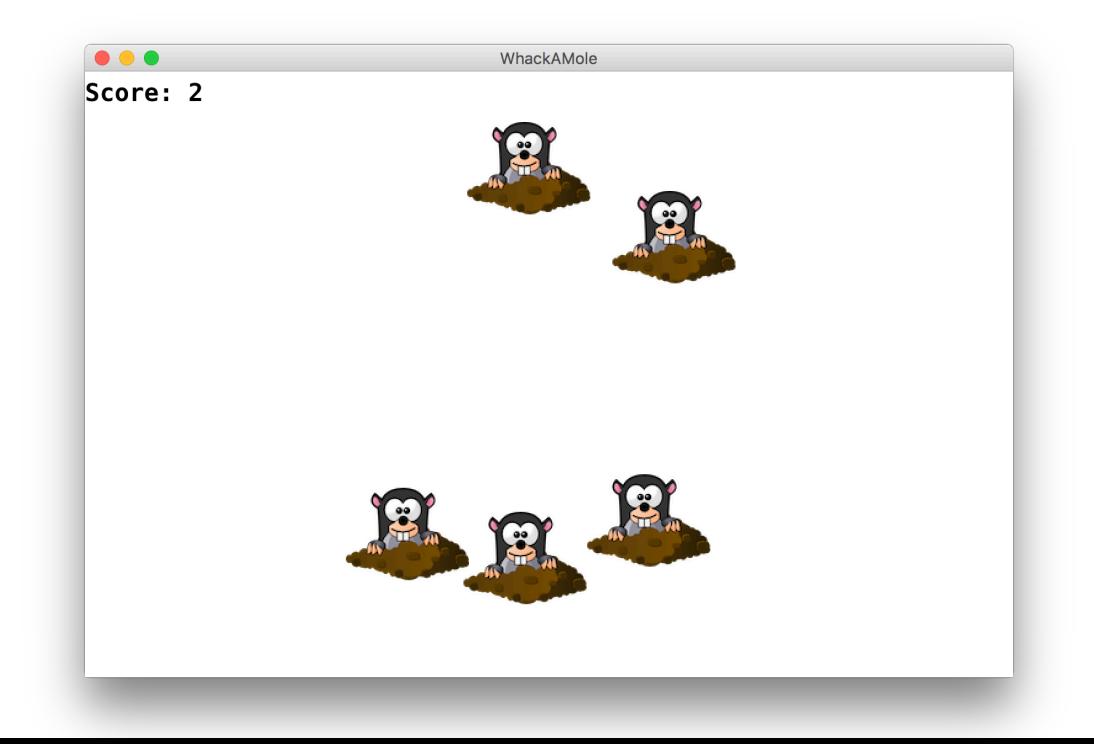

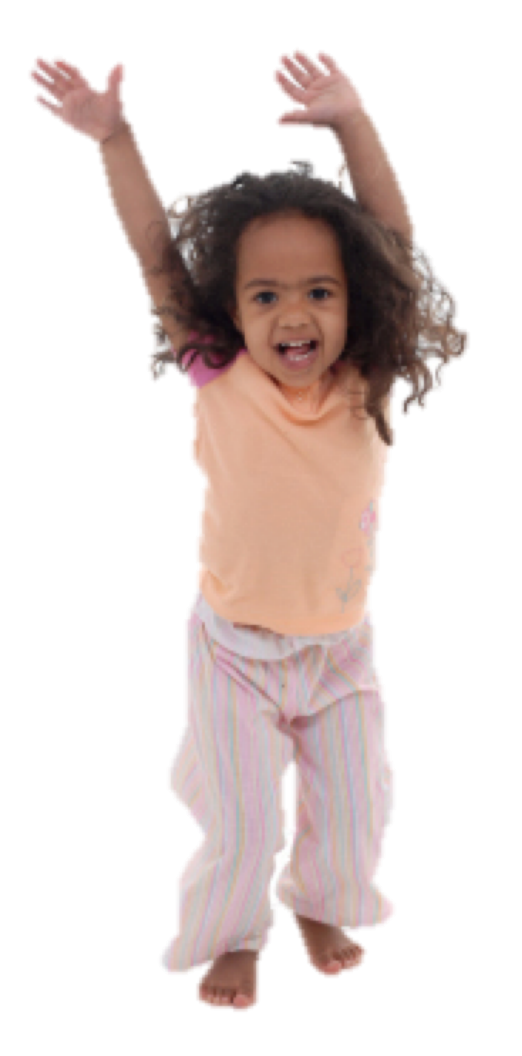

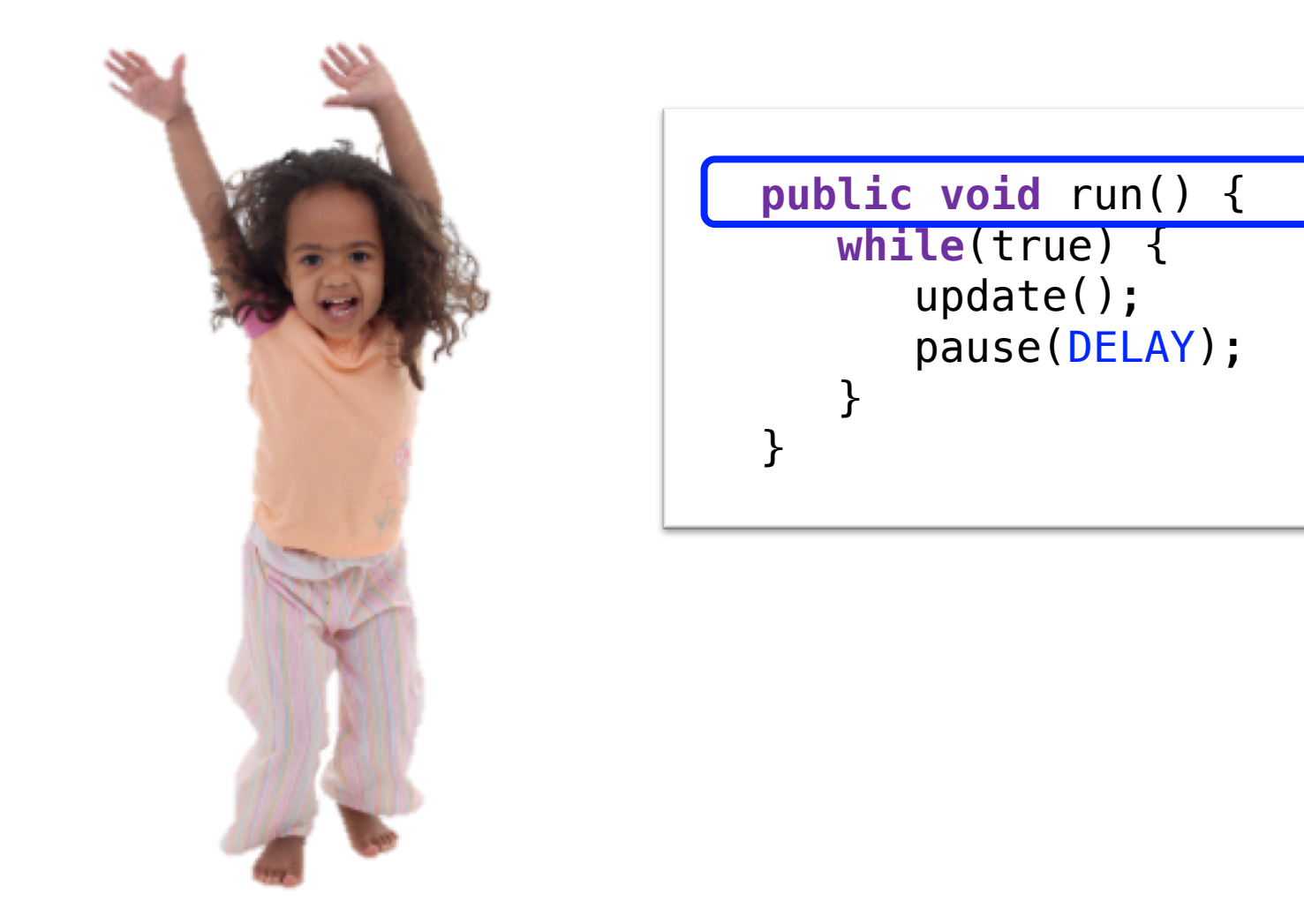

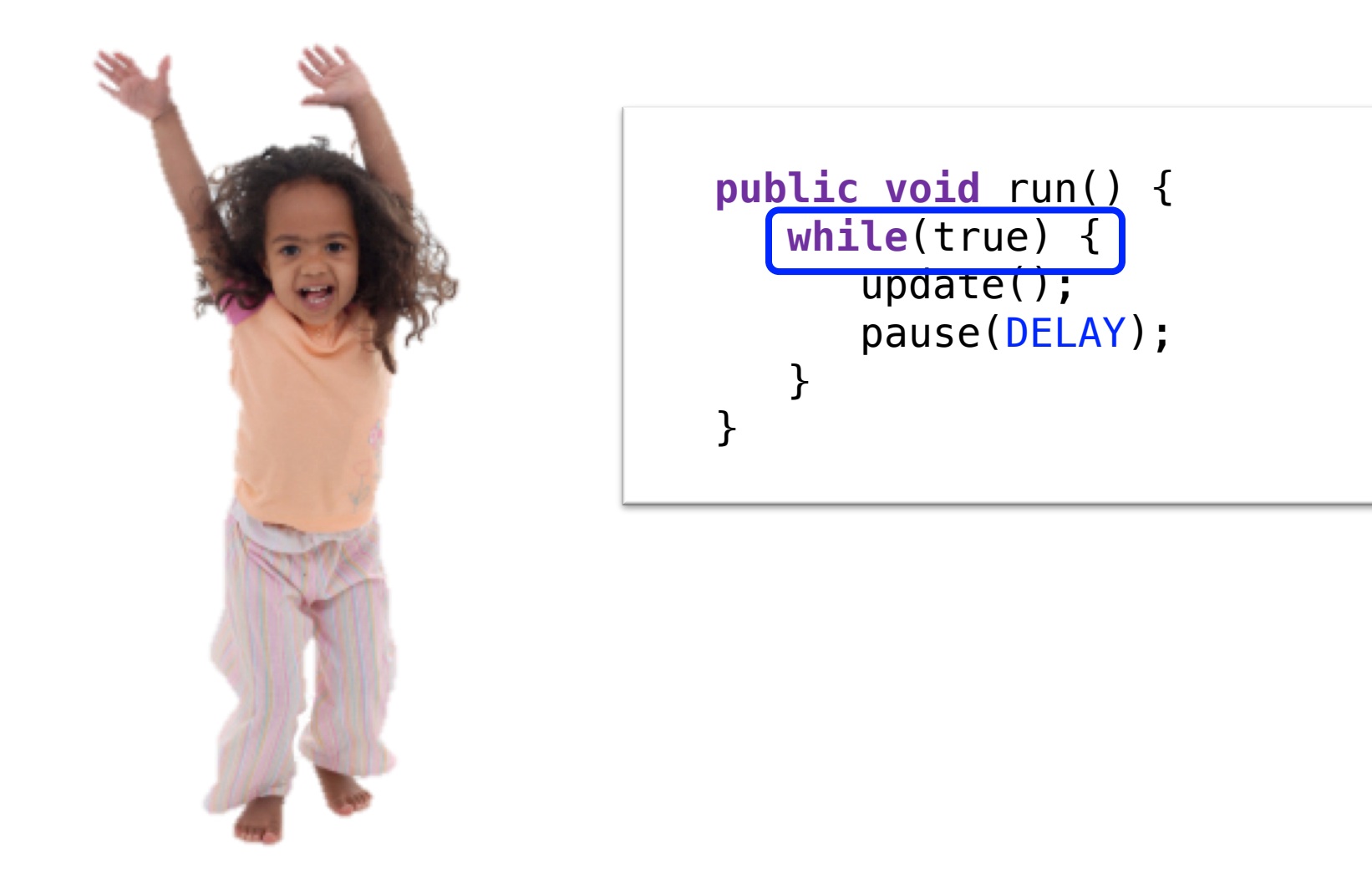

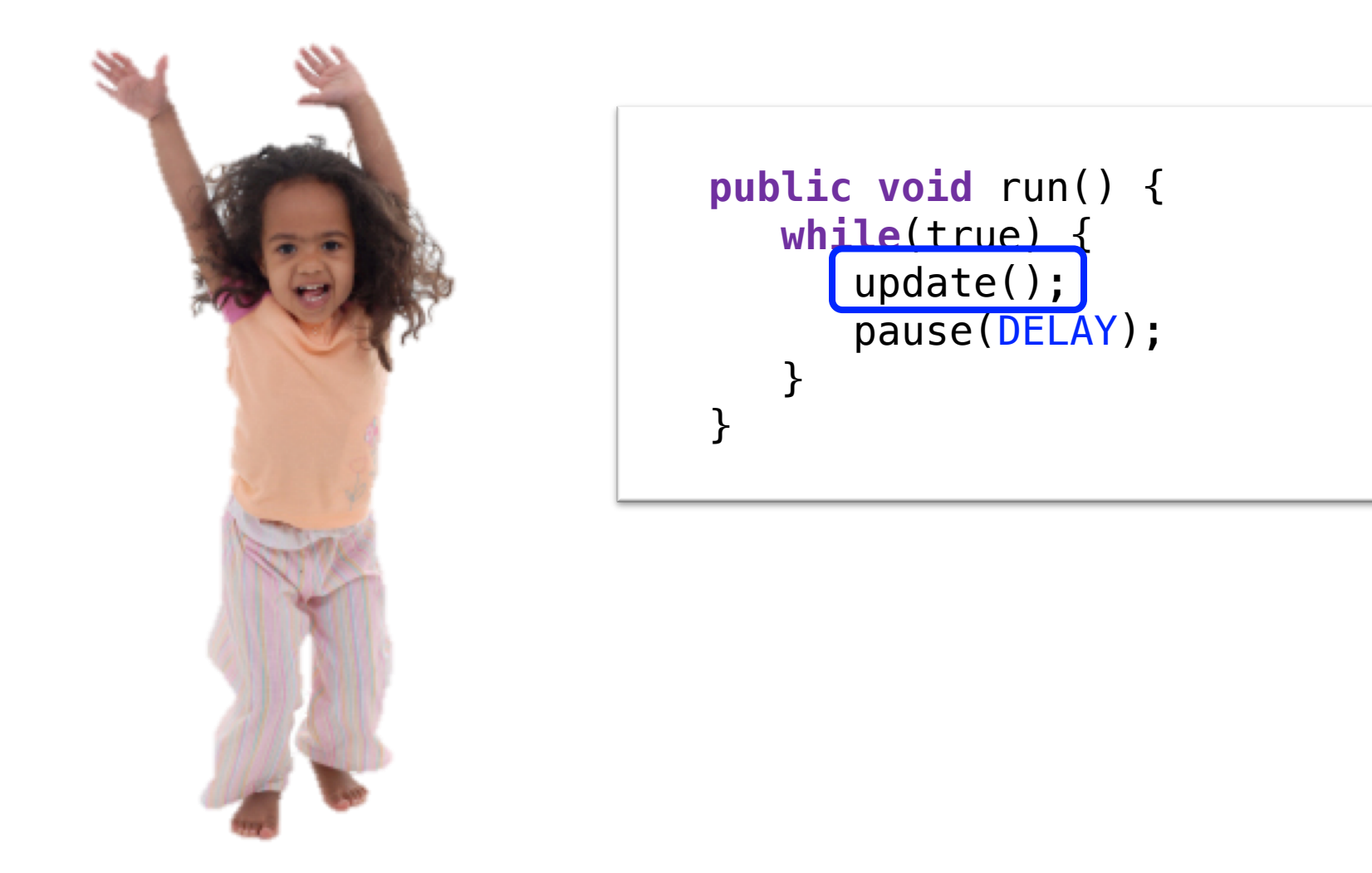

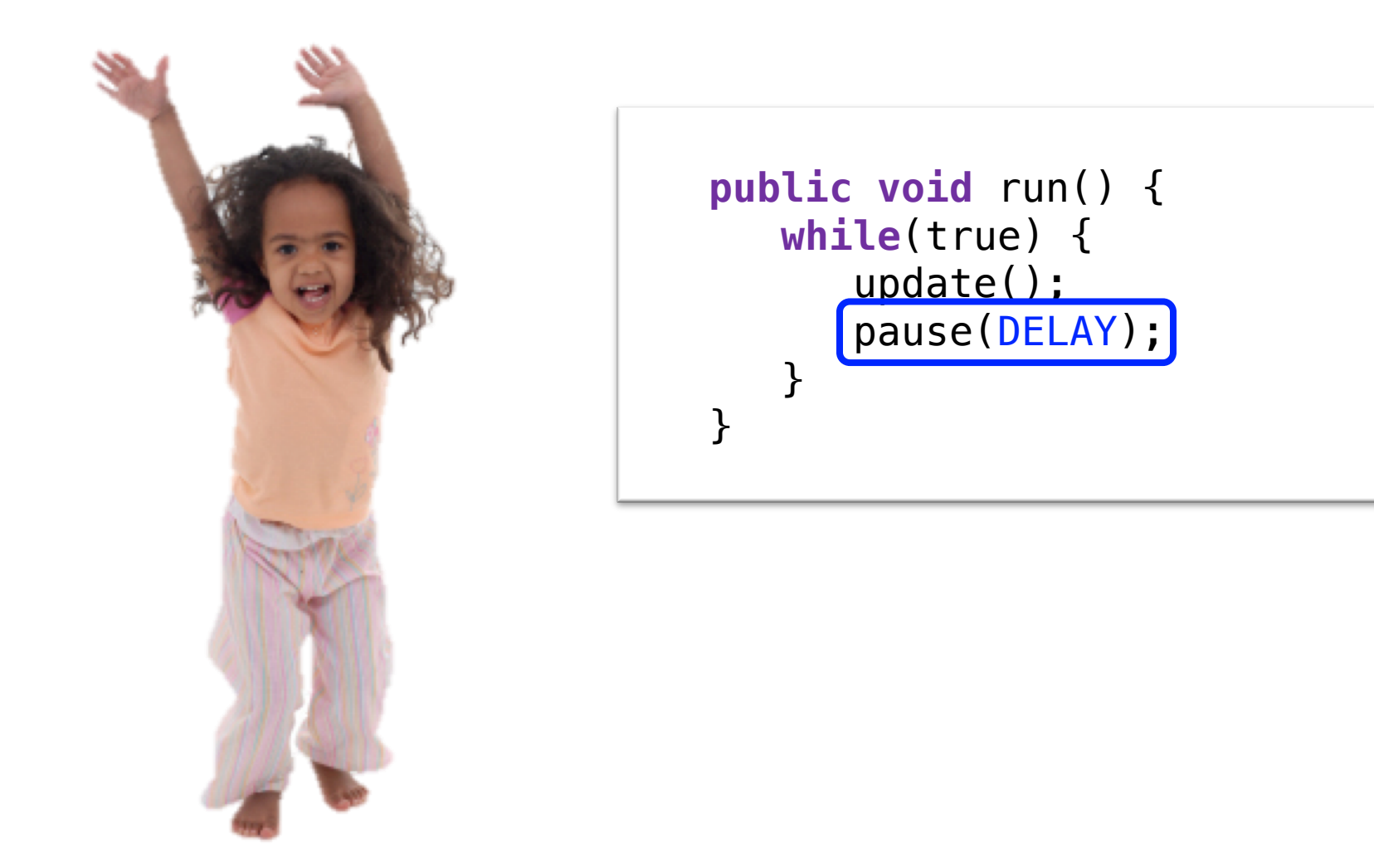

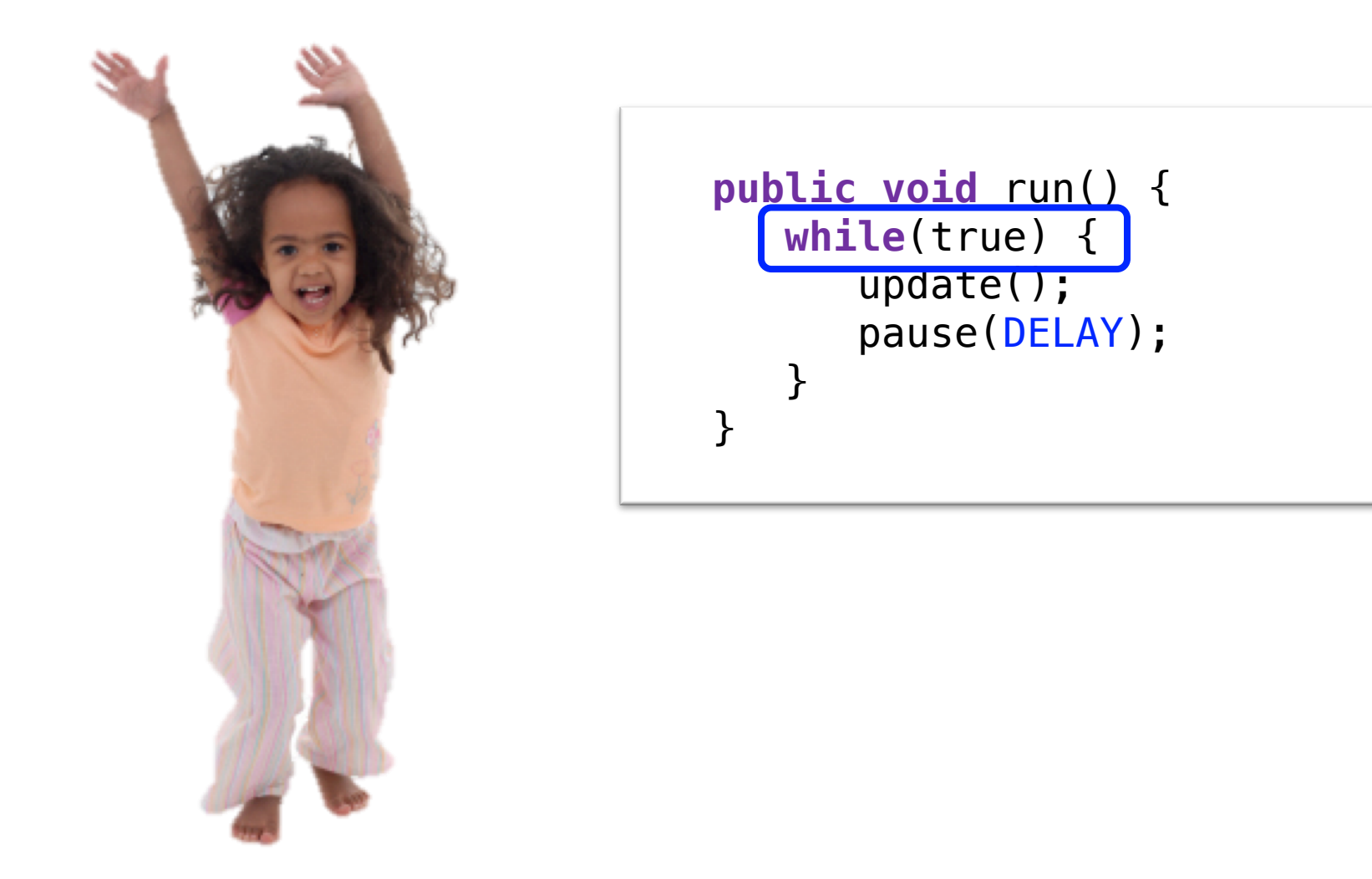

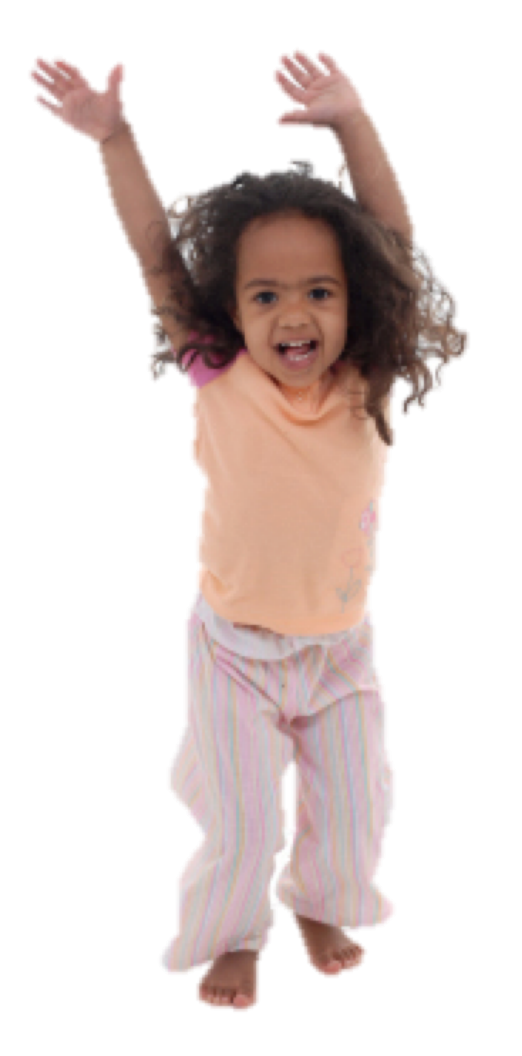

#### **New Listener Characters**

Mouse Listener **Mouse Moved Method** 

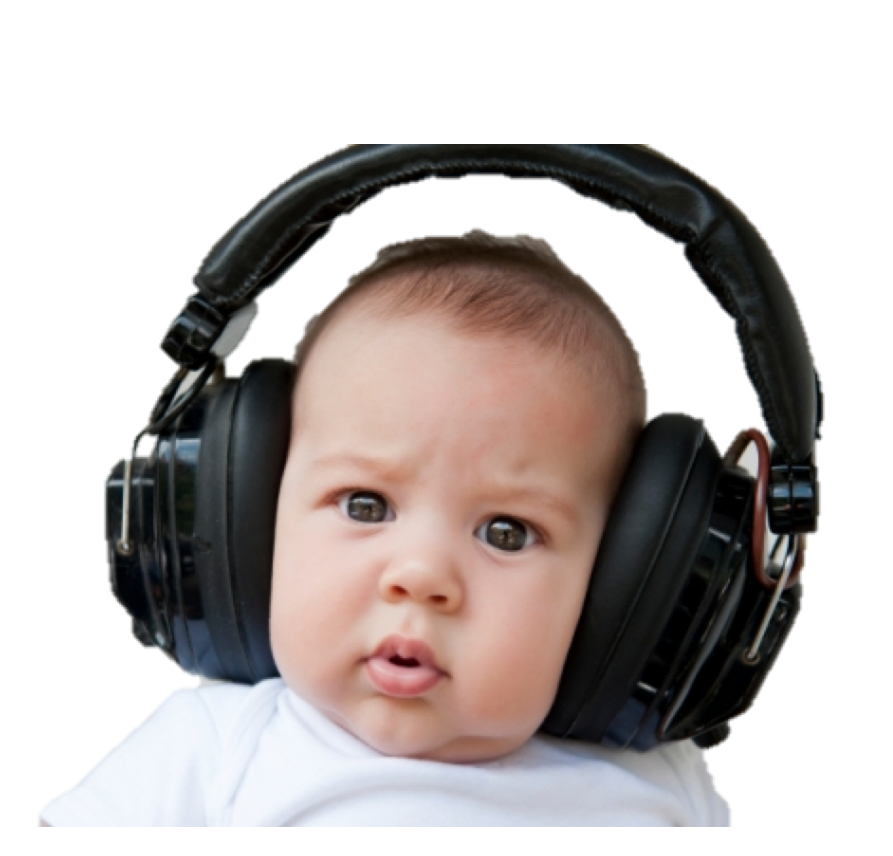

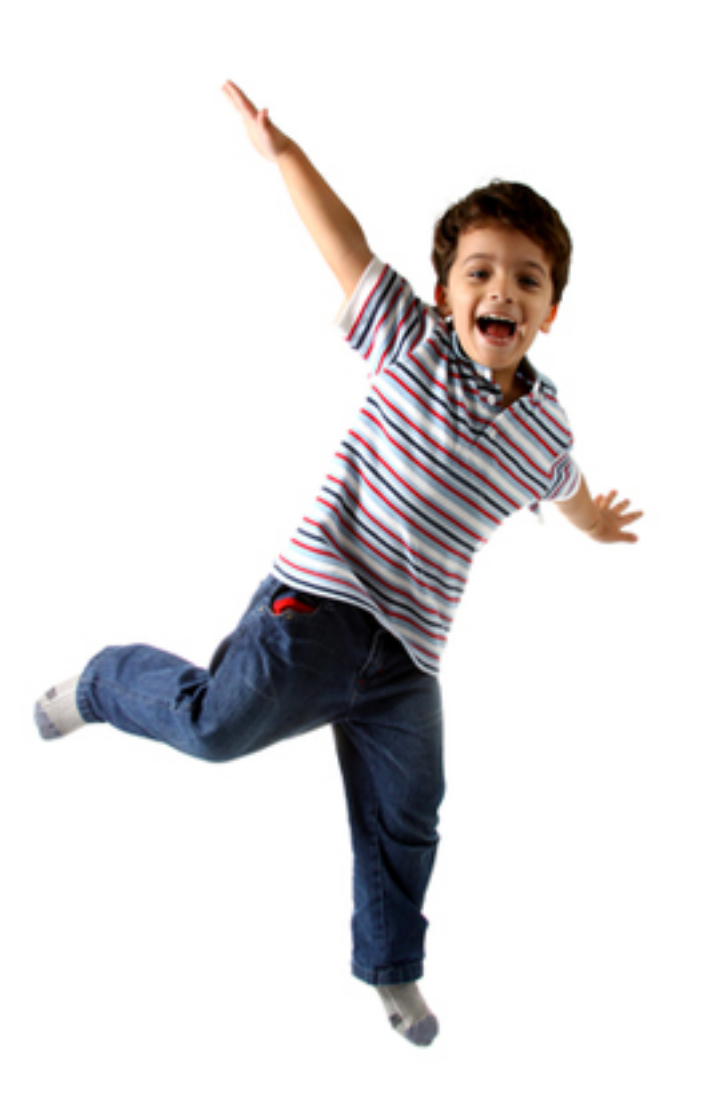

### **Program with a Mouse Method**

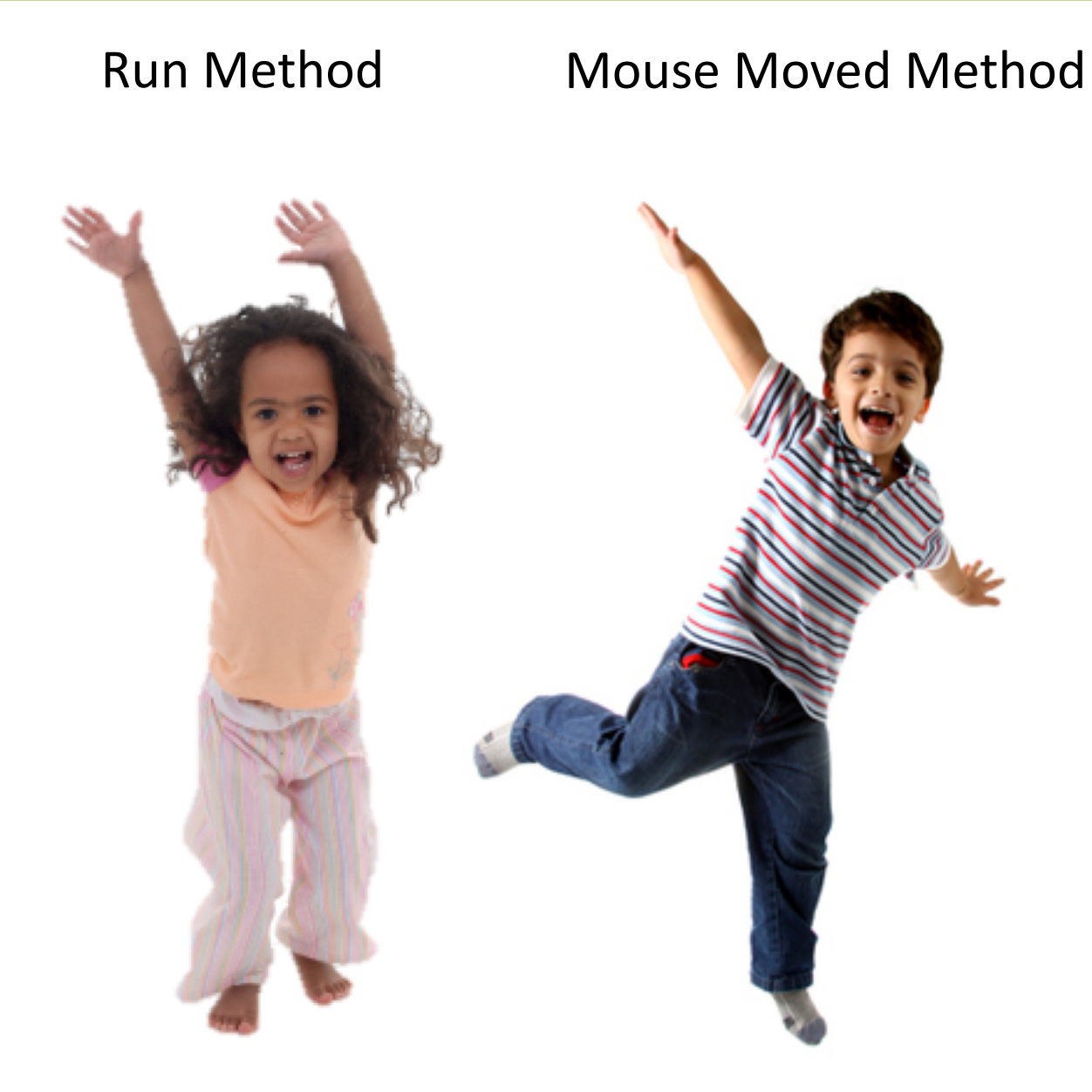

### **Program Starts Running**

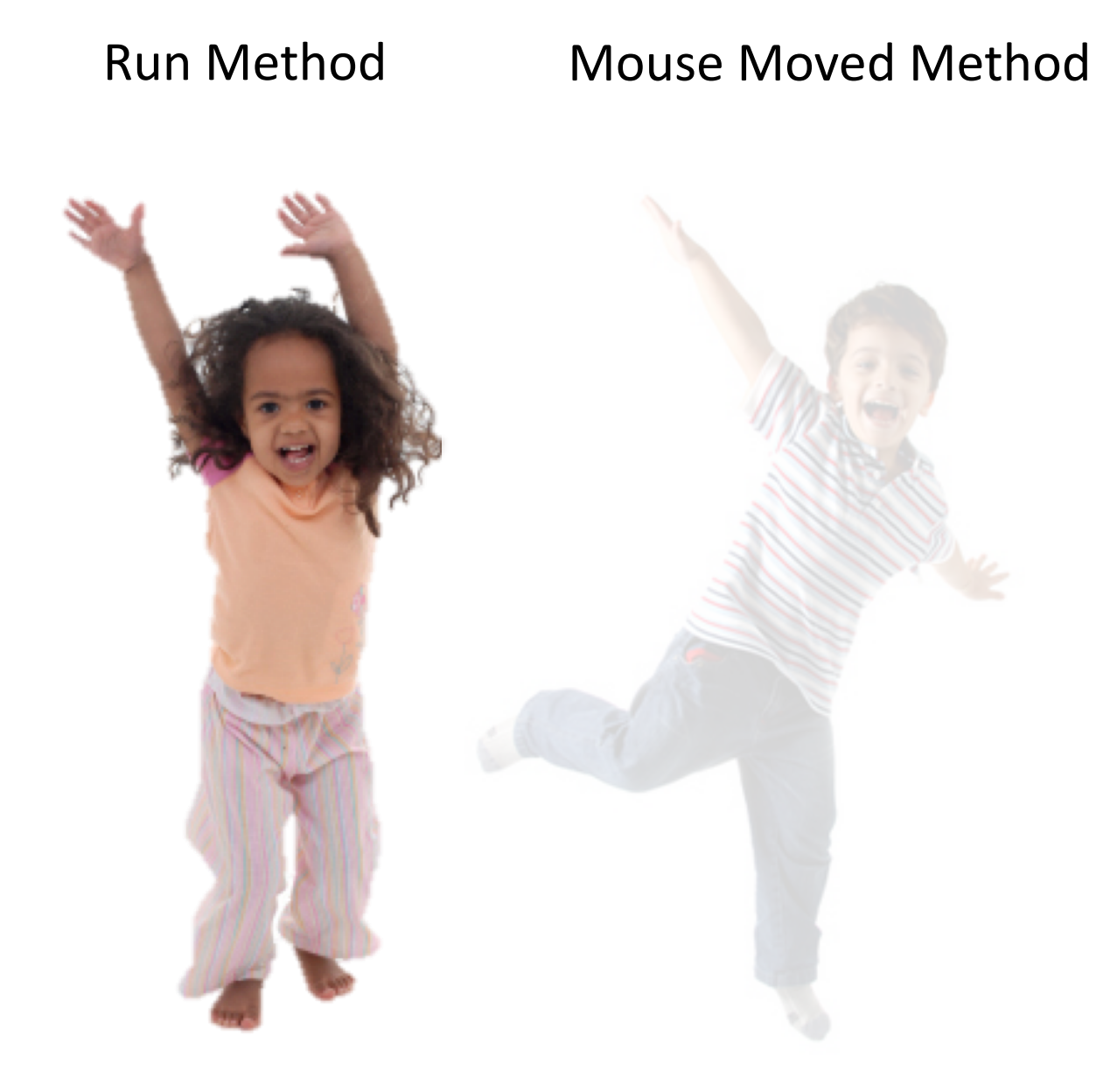

#### **Add Mouse Listener**

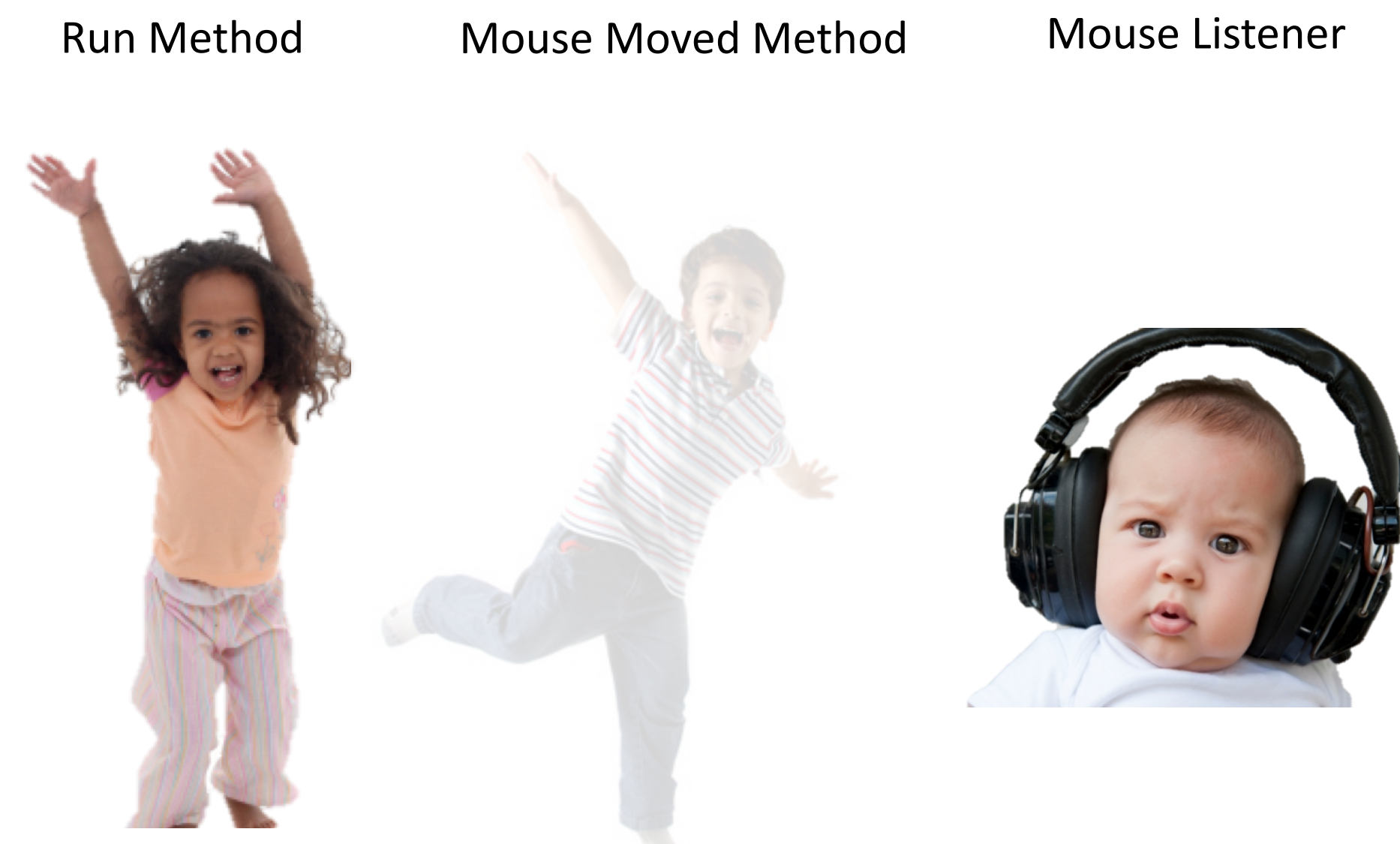

#### addMouseListeners();

#### **Program Runs as Usual**

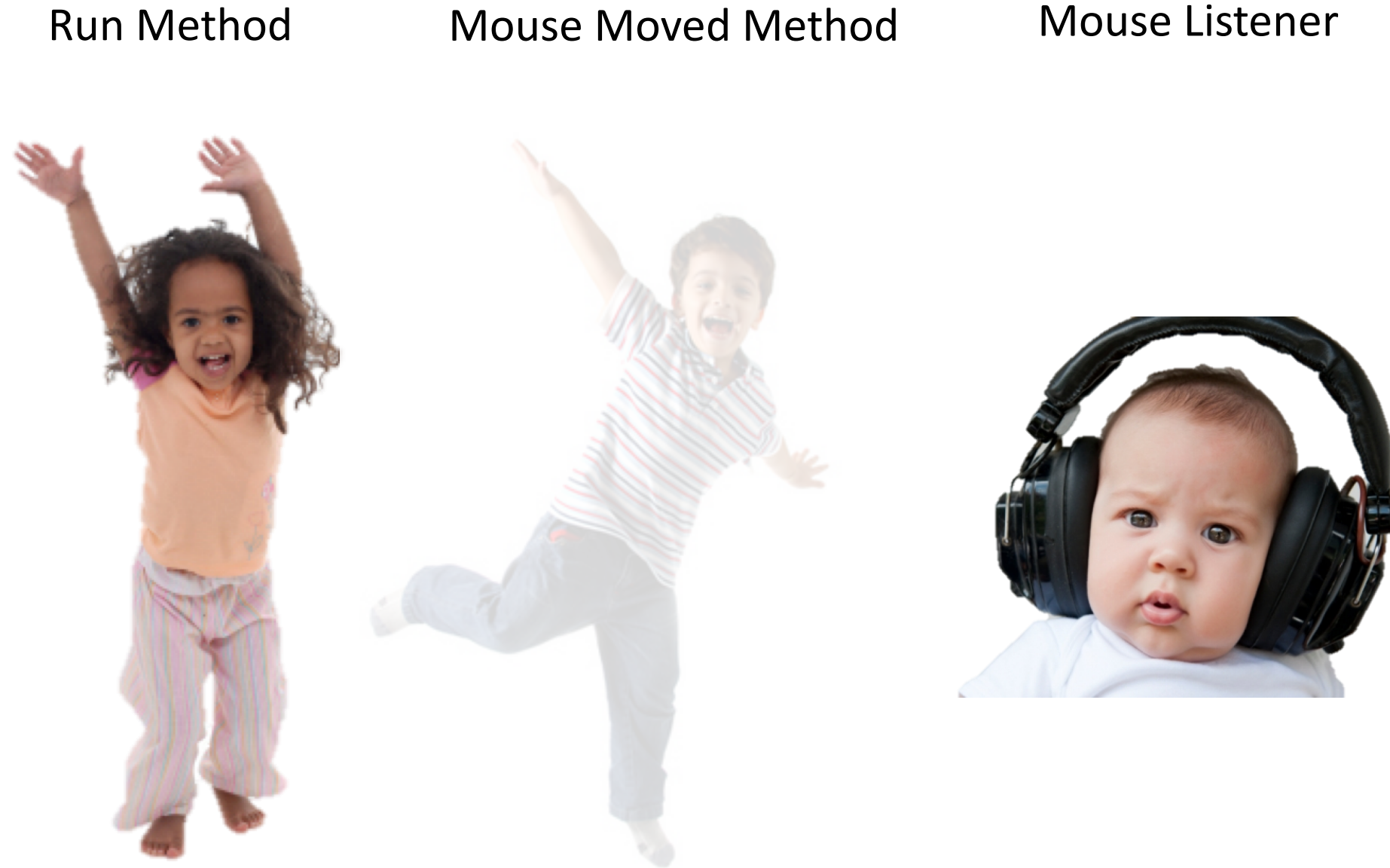

#### **Mouse Moved!**

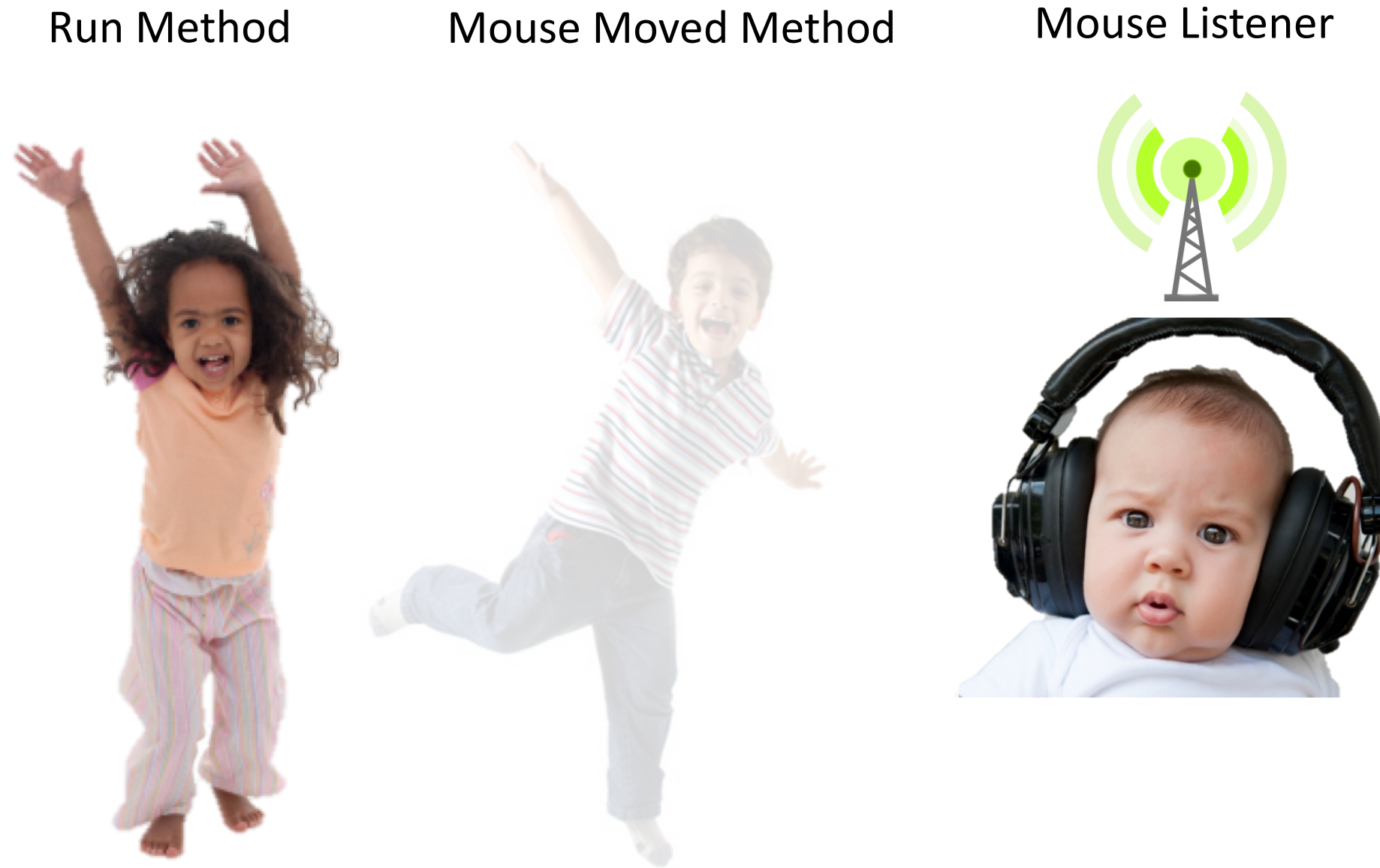

### **Calls Mouse Moved Method**

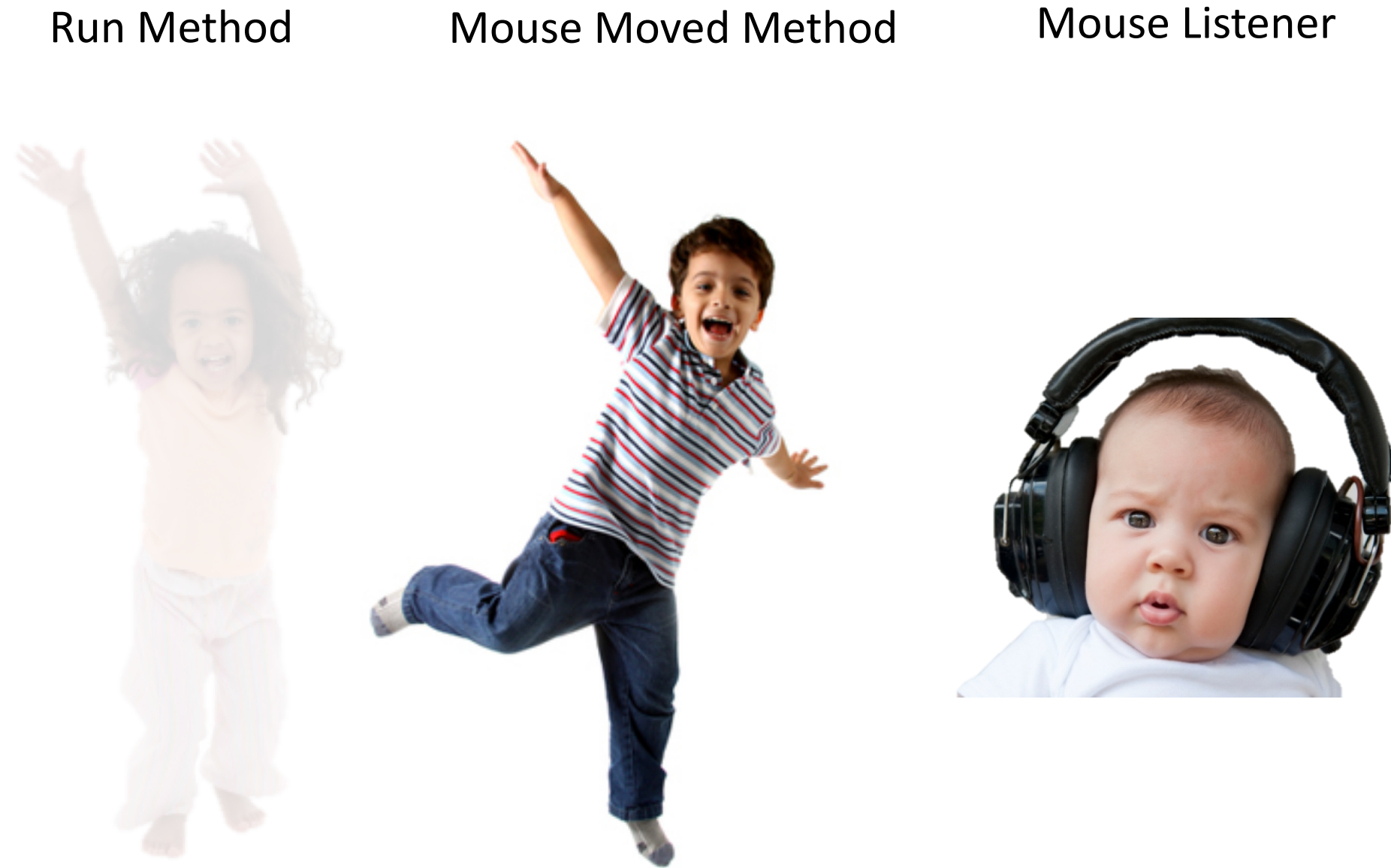

### **When done, Run continues.**

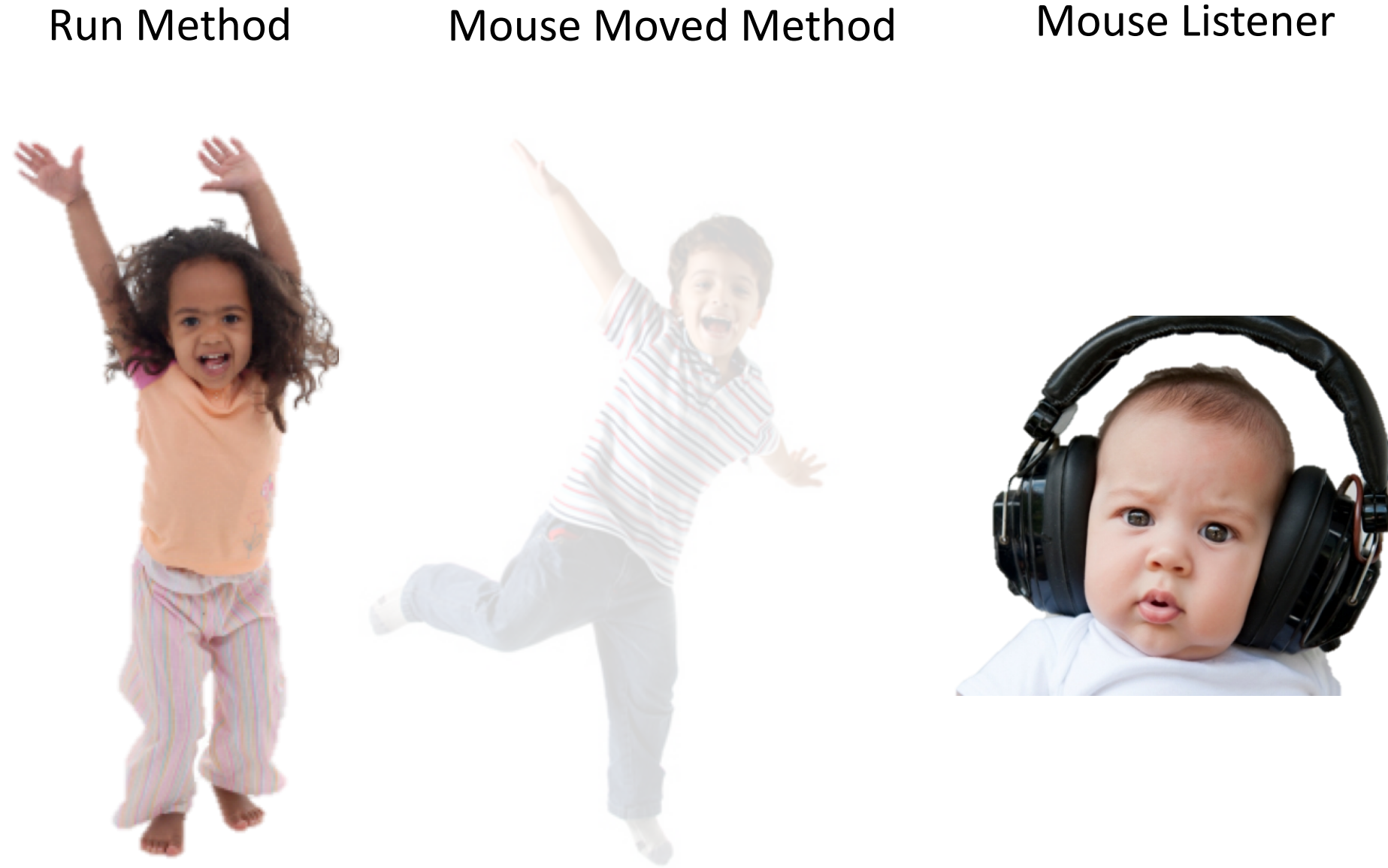

### **Keeps Doing Its Thing…**

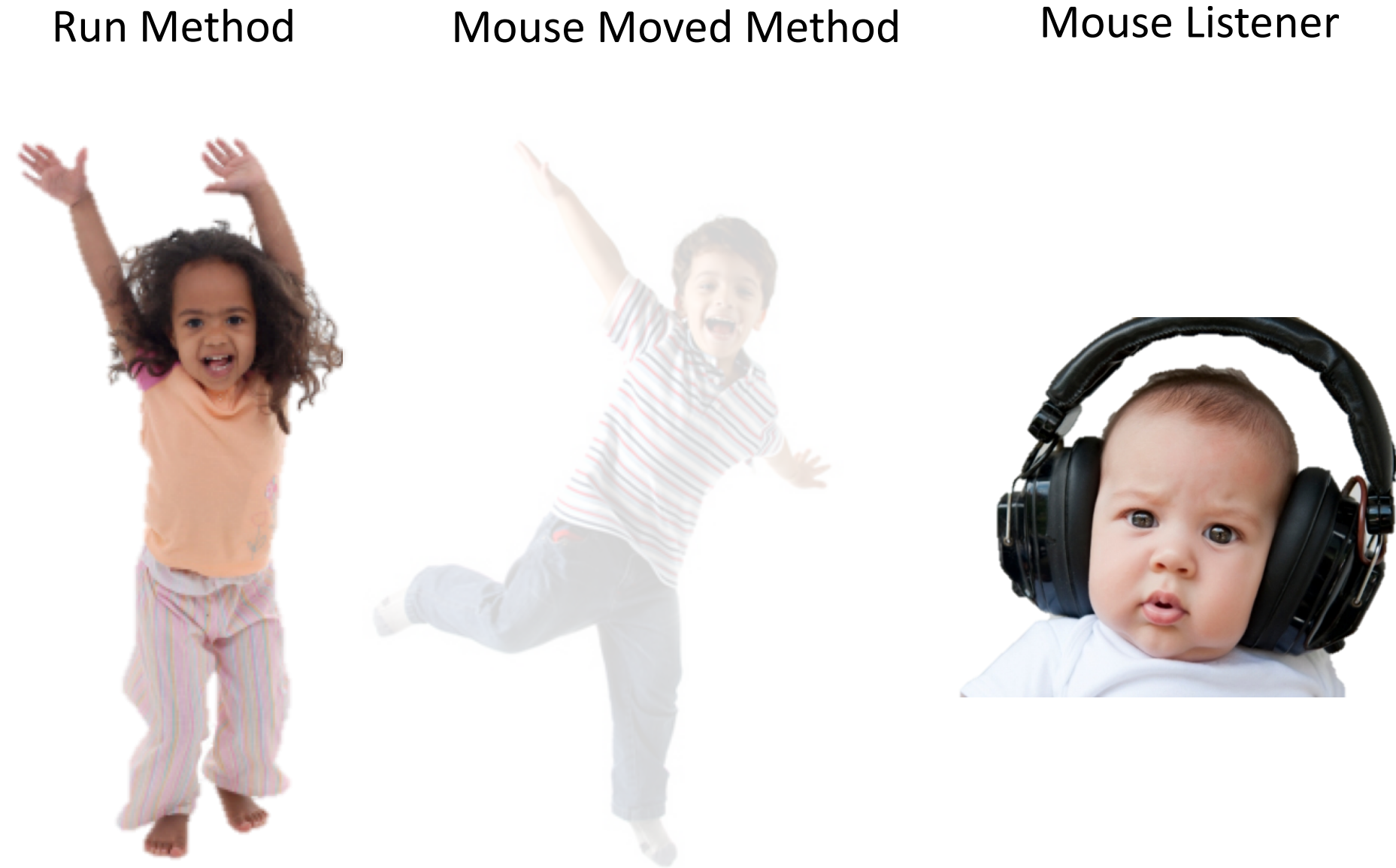

#### **Mouse Moved!**

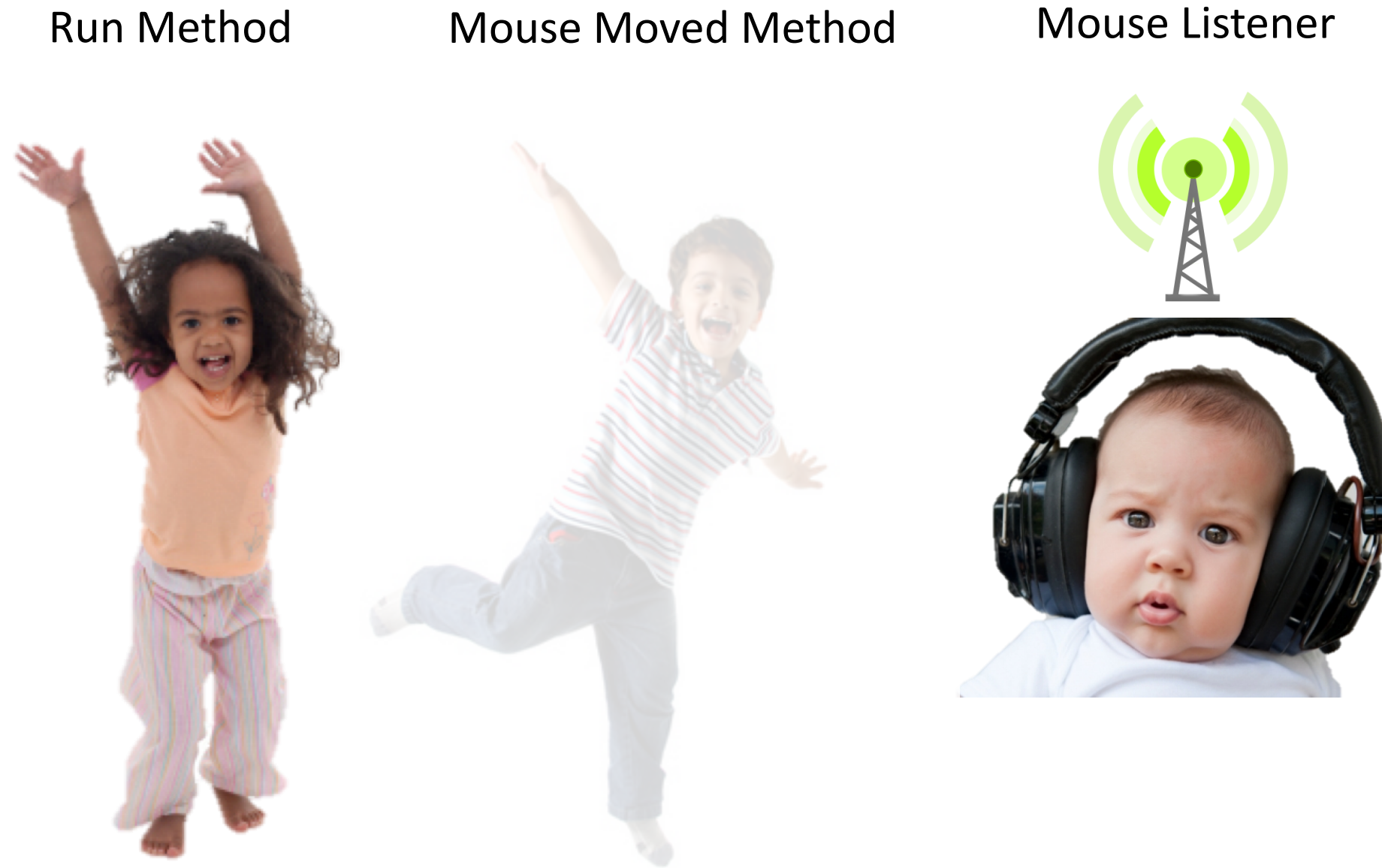

### **Calls Mouse Moved Method**

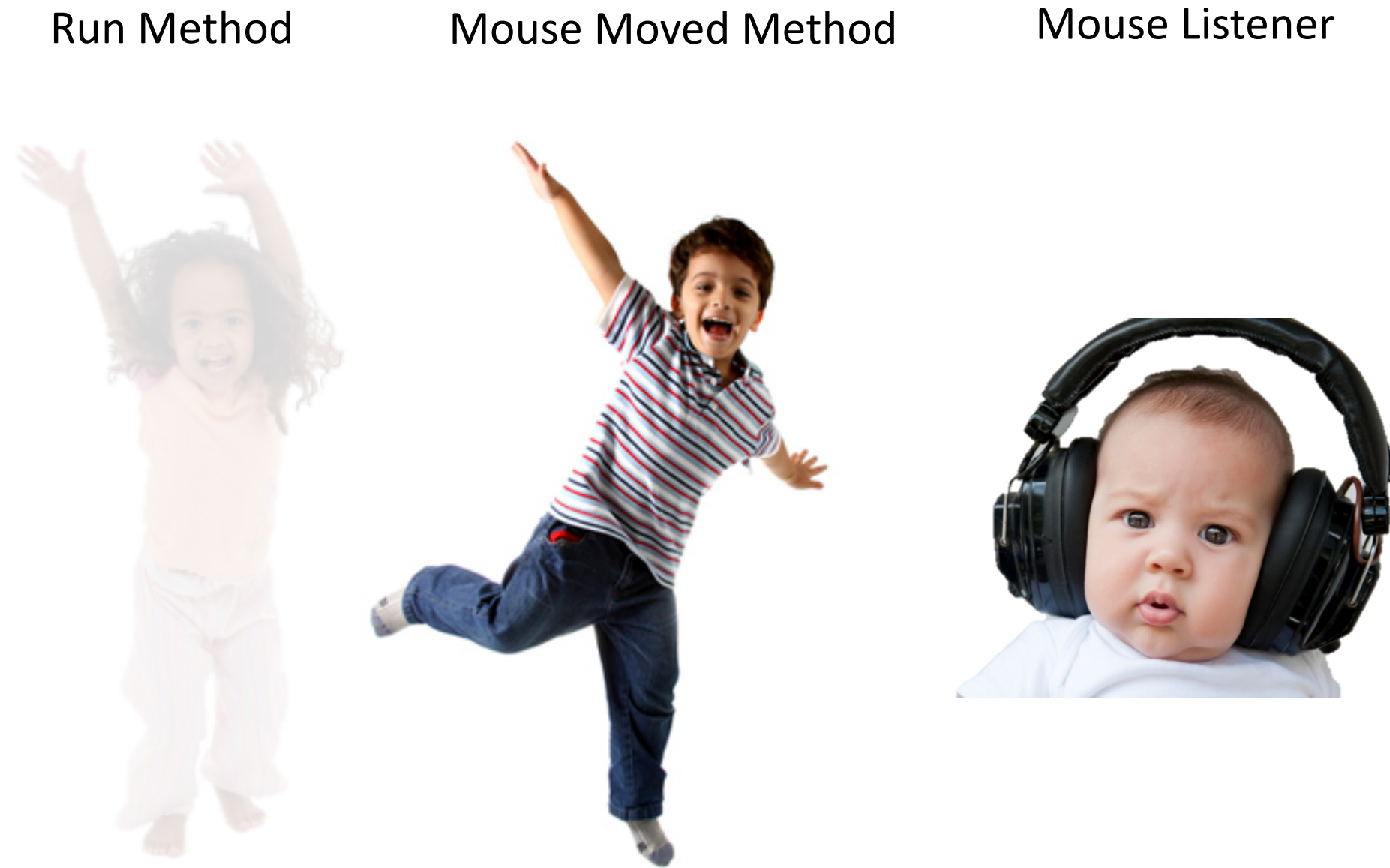

### **When done, Run continues.**

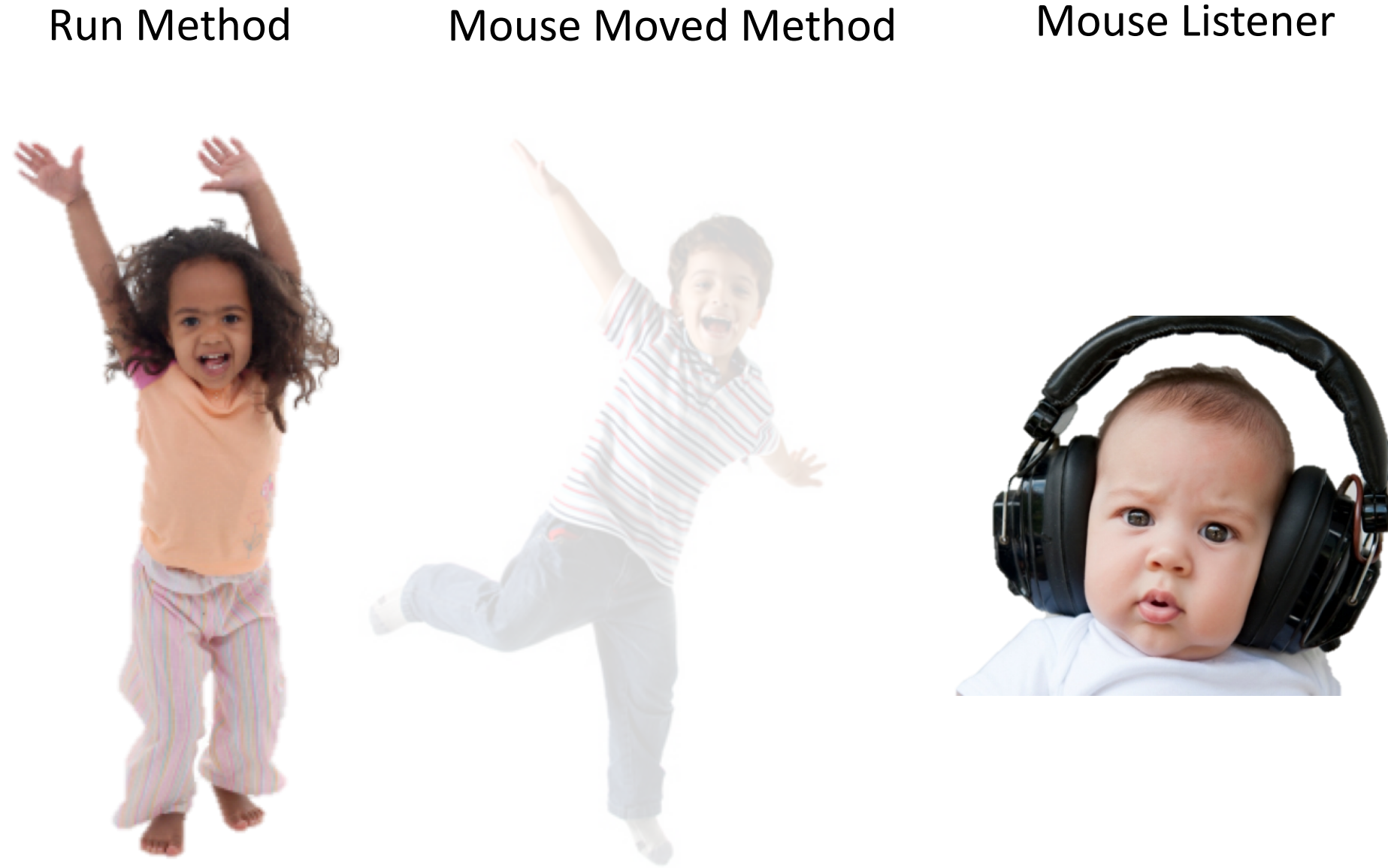

# **Recap**

- •Event-driven programming
- •*Demo:* Click for Daisies
- •*Demo:* Doodler
- •Instance Variables
- •**null** and **getElementAt**
- •*Demo:* Whack-a-Mole